## **Instrução de Controle Interno ICI-FAEPU 01/2000**

# INSTRUÇÃO PARA CADASTROS GERAIS

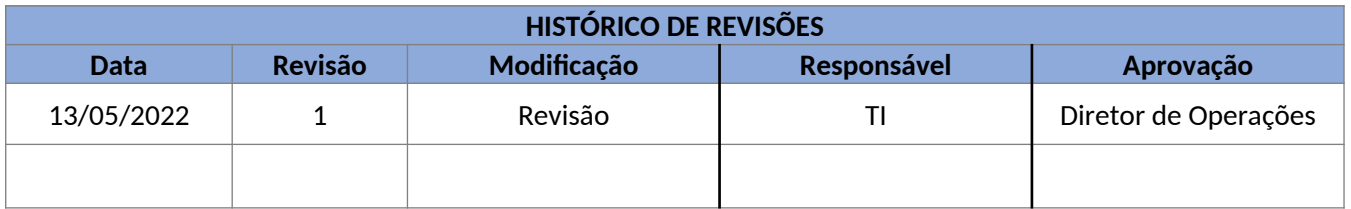

#### **1 - Objetivo**

Definir ações, atribuições e responsabilidades para cadastramento das pessoas nos sistemas e demais cadastros em geral.

## **2 - Campo de Aplicação**

Esta instrução se aplica a todas as Diretorias, Divisões, Setores da FAEPU.

### **3 - Definições e Terminologias**

- 3.1 ERP Sankhya.
- 3.2 Usuário Pessoa autorizada a requisitar material.
- 3.3 Cadastro Cadastro para Acesso aos Sistemas.
- 3.4 DIVTI Divisão de Tecnologia da Informação.

#### **4 - Procedimentos**

- 4.1 As pessoas autorizadas a requisitar material, serão previamente cadastradas no ERP Sankhya.
- 4.2 A solicitação será feita à DIVTI, pela chefia da Divisão ou Setor onde está lotado o usuário, através do formulário de **cadastro**, que deverá conter:
	- a) **CPF** e **Nome Completo** CPF e nome completo do usuário;
	- b) **Identificação do Usuário**  Preencher;
	- c) **Matricula/chapa**  Número da matrícula ou chapa do usuário;
	- d) **Cargo/função**  Cargo ou função que ocupa o usuário;
	- e) **Centro de Custo** e **Código** Sigla e código do centro de custo onde está lotado o usuário;
	- f) **Nome do Titular do Centro de Custo** e **Assinatura**  Nome e assinatura da pessoa que responde pela chefia do centro de custo;
	- g) **Telas e relatório** Informar quais telas e/ou relatórios o usuário poderá acessar.

## **Fundação de Assistência, Estudo e Pesquisa de Uberlândia**

- h) **Nível de Acesso Solicitado**  Informar o nível de acesso autorizado ao usuário, como por exemplo: leitura, consulta, escrita, alteração, etc.;
- i) **Justificativa para Nível de Acesso**  Justificar as necessidades do centro de custo para acesso aos níveis solicitados. Informar que grupos de materiais o usuário está autorizado a requisitar;
- j) **Nome do Responsável pela Autorização** e **Assinatura**  Nome e assinatura do Diretor ao qual está subordinado o usuário;
- k) **Nome do Cadastrador** e **Assinatura**  Não preencher.
- 4.3 O **cadastro** devidamente autorizado, será encaminhado à DIVTI para o efetivo cadastramento.
- 4.4 A DIVITI completará o **cadastro**, definindo:
	- b) **Identificação do Usuário**  Nome pelo qual será cadastrado o usuário;
	- h) **Perfis Solicitados**  Nível ou níveis de acesso que o usuário está autorizado.
- 4.5 O funcionário da DIVTI responsável pelo cadastramento, datará o **cadastro** e se identificará através do nome e assinatura.
- 4.6 A DIVTI fará a instalação do software na máquina do usuário e simultaneamente fará o primeiro acesso com cadastramento de senha realizada pelo usuário.

#### **5 - Comentários**

- 5.1 A entrega ao usuário da senha de acesso ao sistema, será acompanhada de *Termo de Responsabilidade*, onde o usuário, e somente ele, assumirá a responsabilidade pela sua utilização.
- 5.2 A utilização indevida da senha, independente da confirmação de prejuízo à Instituição, será motivo de abertura de sindicância e apuração de responsabilidade, cível e criminal.
- 5.3 A DIVTI deverá manter em seus arquivos, *espécime de assinatura* das solicitações de cadastro de usuários no sistema.
- 5.4 Para os casos de desligamento do funcionário (solicitação ou desligamento compulsório), caberá à chefia dele, a responsabilidade por comunicar a DIVTI através de documento simplificado ou semelhante ao de solicitação, o encerramento do acesso do usuário no sistema. *Ressalva: Ele não será excluído pois os registros relacionados ao seu cadastro serão permanentes, será apenas desativado.*

#### **6 - Aprovação**

Esta instrução entra em vigor na presente data.

Uberlândia, 13 de maio de 2.022

**Fundação de Assistência, Estudo e Pesquisa de Uberlândia**

## **Instrução de Controle Interno ICI-FAEPU 02/2000**

## INSTRUÇÃO PARA REQUISIÇÃO ELETRÔNICA DE MATERIAL AO ALMOXARIFADO E CENTRAL DE DISTRIBUIÇÃO

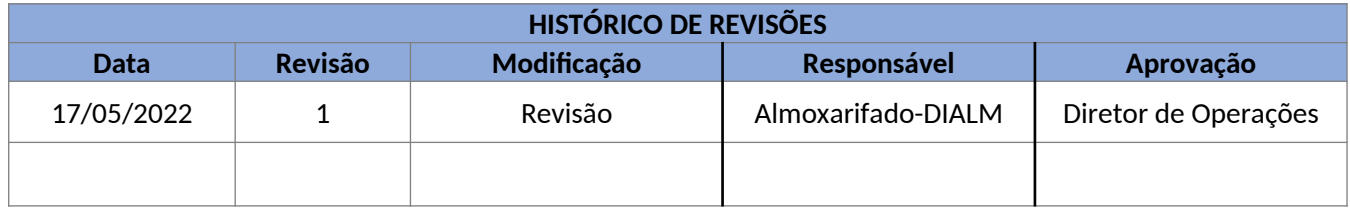

#### **1 - Objetivo**

Definir ações, atribuições e responsabilidades na requisição de material de consumo, estocados no Almoxarifado Central e Central de Distribuição.

#### **2 - Campo de Aplicação**

Esta instrução se aplica a todas as Diretorias, Filiais e Setores da FAEPU.

### **3 - Definições e Terminologias**

- 3.1 Usuário Pessoa autorizada a requisitar material.
- 3.2 SAM Sistema de Administração de Materiais (ERP Sankhya).
- 3.3 DIALM Divisão de Almoxarifado.
- 3.4 Central de Distribuição Responsável pelo suprimento de material de consumo de forma setorizada no Hospital.

#### **4 - Procedimentos**

- 4.1 Estão autorizados a requisitar material de consumo, os usuários previamente cadastrados no SAM ERP.
- 4.2 O usuário solicitante irá cadastrar a requisição no ERP Sankhya (ou outro vigente), seguindo toda a sequência de campos e telas a serem preenchidas.
- 4.3 As aprovações serão realizadas no ERP conforme alçadas de aprovação.
- 4.4- Concluída a devidas aprovações, a requisição será atendida pelo Almoxarifado.

## **5 - Comentários**

#### **CÓPIA CONTROLADA**

# **Fundação de Assistência, Estudo e Pesquisa de Uberlândia**

- 5.1 Na impossibilidade de acesso ao sistema, o usuário deverá fazer uso da requisição de material, formulário em papel.
- 5.2 Somente após a autorização do usuário na requisição, ela estará pronta para ser impressa e atendida.
- 5.3 A requisição somente poderá ser alterada se sua *situação* estiver em *Pedido*, condição também exigida para exclusão de itens da requisição.
- 5.4 O cancelamento de uma requisição somente poderá ser feito por funcionário do setor de destino da mesma, sendo necessário que a *situação* da mesma esteja em *Impresso*.
- 5.5 Uma requisição atendida não poderá ser cancelada. O estorno será feito por funcionários do setor de destino da mesma.
- 5.6 Em cada requisição somente poderão ser incluídos materiais relacionados a um único Almoxarifado ou Central de Distribuição.
- 5.7 Quantidade de material solicitada acima da média de consumo do Centro de Custo requisitante, não será atendida. Solicitação acima desta média deverá estar acompanhada de uma justificativa por escrito do responsável pelo Centro de Custo. O Gestor de estoque é a pessoa autorizada a liberar ou não o pedido.
- 5.8 O material solicitado será retirado pelo próprio usuário, ou entregue ao usuário pela DIALM ou Central de Distribuição, contra *Recibo*, que deverá conter: código e nome do centro de custo requisitante; número do pedido; data e hora da requisição; nome do usuário; data e hora do atendimento; nome do atendente; código e descrição dos materiais requisitados; quantidade solicitada e atendida; data, carimbo e assinatura do atendente; data, carimbo e assinatura do conferente; carimbo e assinatura do almoxarife e identificação funcional e assinatura da pessoa que recebeu o material.
- 5.9 A DIALM ou Central de Distribuição, deverá manter em seus arquivos, *espécime de assinatura* atualizada das pessoas autorizadas a requisitar material.

#### **6 - Aprovação**

Esta instrução entra em vigor na presente data.

Uberlândia, 17 de maio de 2.022

## **Instrução de Controle Interno ICI-FAEPU 03/2000**

## INSTRUÇÃO PARA REQUISIÇÃO EM PAPEL DE MATERIAL AO ALMOXARIFADO E CENTRAL DE DISTRIBUIÇÃO

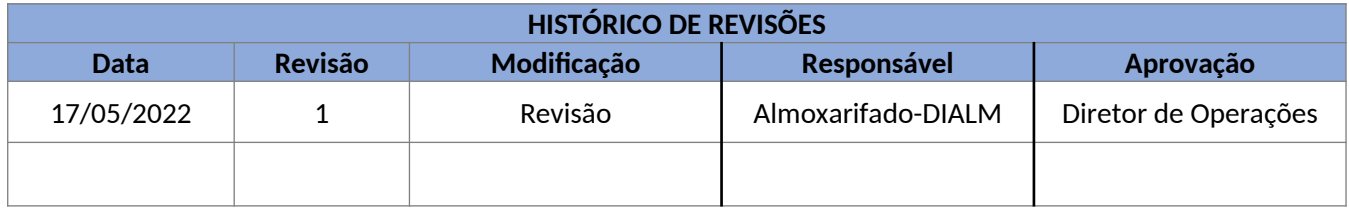

#### **1 - Objetivo**

Definir ações, atribuições e responsabilidades na requisição de material de consumo, estocados no Almoxarifado e Central de Distribuição.

#### **2 - Campo de Aplicação**

Esta instrução se aplica a todas as Diretorias, Divisões, Filiais e Setores da FAEPU.

#### **3 - Definições e Terminologias**

- 3.1 Usuário Pessoa autorizada a requisitar material.
- 3.2 SAM Sistema de Administração de Materiais (ERP Sankhya).
- 3.3 DIALM Divisão de Almoxarifado.
- 3.4 REM Requisição de Material.
- 3.5 Central de Distribuição Responsável pelo suprimento de material de consumo de forma setorizada.

## **4 - Procedimentos**

- 4.1 Estão autorizados a requisitar material de consumo, os usuários previamente cadastrados no SAM, e que têm cartão de **espécime de assinatura** em poder da DIALM e Central de Distribuição.
- 4.2 Para a requisição de material, será utilizado o formulário **REM DIREX 226**, emitido em 2 vias, ficando a via fixa em poder do usuário para controle, fazendo parte da requisição as seguintes informações:
- 4.2.1 Código e nome do órgão requisitante. O usuário poderá utilizar um único carimbo, contendo o código e a sigla do órgão, aposto no **Órgão Requisitante**;
- 4.2.2 Número de ordem sequencial do item requisitado;

#### **CÓPIA CONTROLADA**

- 4.2.3 Código, especificação e unidade do item requisitado;
- 4.2.4 Quantidade solicitada;
- 4.2.5 Aplicação do material, se o caso; e
- 4.2.6 Carimbo e assinatura do usuário;

#### **5 - Comentários**

- 5.1 Para a correta emissão da requisição de material, o usuário deverá ter em mãos o cadastro atualizado dos materiais padronizados de estoque.
- 5.2 Em cada requisição somente poderão ser incluídos materiais relacionados a um único almoxarifado.
- 5.3 Quantidade de material solicitada acima da média de consumo do centro de custo requisitante, não será atendida. Solicitação acima dessa média deverá estar acompanhada de uma justificativa por escrito do responsável do centro de custo. O gestor de estoque é a pessoa autorizada a liberar ou não o pedido.
- 5.4 A DIALM e Central de Distribuição não poderão atender pedido acima da quantidade requisitada. Obrigatoriamente, a quantidade atendida deverá ser menor ou igual à solicitada. *Ressalva: Caso a quantidade atendida seja menor que a quantidade requisitada, a baixa no estoque deverá ocorrer com a quantidade efetivamente entregue.*
- 5.5 O material solicitado será entregue ao usuário pela DIALM ou Central de Distribuição, contra **Recibo** na própria REM, que deverá conter: data ,carimbo e assinatura do atendente; data , carimbo e assinatura do conferente; carimbo e assinatura do almoxarife e identificação e assinatura da pessoa que recebeu o material.
- 5.6 A DIALM e Central de Distribuição deverão manter em seus arquivos, **espécime de assinatura** atualizada, das pessoas autorizadas a requisitar material.
- 5.7 Todos os documentos assinados pelo usuário, deverão conter carimbo que identifique o setor e nome da pessoa responsável pela assinatura.

#### **6 - Aprovação**

Esta instrução entra em vigor na presente data.

Uberlândia, 17 de maio de 2.022

## **Instrução de Controle Interno ICI-FAEPU 04/2000**

# INSTRUÇÃO PARA AQUISIÇÃO DE MATERIAL NÃO PADRONIZADO

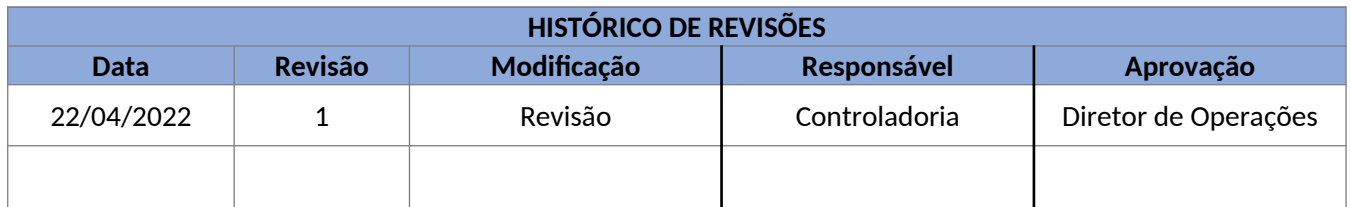

## **1 - Objetivo**

Definir ações, atribuições e responsabilidades na requisição de material de consumo, não padronizado.

## **2 - Campo de Aplicação**

Esta instrução se aplica a todas as Diretorias, Divisões e Setores da FAEPU.

#### **3 - Definições e Terminologias**

- 3.1 Usuário Pessoa autorizada a requisitar material.
- 3.2 ERP Sankhya.
- 3.3 DIALM Divisão de Almoxarifado.
- 3.4 REM Requisição de material (através do ERP).
- 3.5 Solicitação Solicitação/cadastro de material não padronizado.
- 3.6 Descrição Descrição resumida do material.
- 3.7 Especificação: Descrição técnica detalhada do material, não podendo conter nome comercial.

## **4 - Procedimentos**

- 4.1 Estão autorizados a requisitar material de consumo não padronizado, os usuários previamente cadastrados no ERP, conforme Política de Alçada de Aprovação.
- 4.2 Toda requisição de material de consumo não padronizado, deverá ser aprovada conforme Política de Alçada de Aprovação antes de ser encaminhada à DIALM.
- 4.3 No caso de requisição de **medicamento** não padronizado, primeiramente o usuário deverá emitir e encaminhar à Farmácia Hospitalar ou DIALM, a **Justificativa para Compra de Medicamento não Padronizado**, devidamente assinada pelo médico responsável pelo paciente e depois seguir o fluxo de aprovação conforme Política de Alça de Aprovação.

# **CÓPIA CONTROLADA**

- 4.4 Cabe à Farmácia Hospitalar emitir e encaminhar à DIALM, a **Solicitação**, devidamente assinada pelo Farmacêutico e autorizada pelo médico responsável pelo paciente.
- 4.5 Para a requisição de material de consumo não padronizado, será utilizado o formulário **solicitação**,

devidamente aprovado, o qual deverá será anexado à Requisição que será gerada no ERP. No entanto a solicitação deverá conter as seguintes informações:

- 4.5.1 No caso de **Material em Geral** informar: descrição e especificação do material; forma de apresentação (unidade) e quantidade solicitada.
- 4.5.2 No caso de **Medicamento** informar: nome genérico (descrição); dosagem; apresentação; nome comercial; especificação completa; classe farmacológica; subgrupo; custo unitário e quantidade solicitada.

#### **5 - Comentários**

- 5.1 O material de consumo não padronizado adquirido, será entregue pelo fornecedor à DIALM, órgão responsável pela conferência entre o que foi solicitado, adquirido e entregue. Sendo que neste momento o DIALM deverá dar entrada em estoque do material não padronizado.
- 5.2 A entrega do material ao usuário, será feita pela DIALM, mediante Requisição de Material (eletrônica no ERP).
- 5.3 Para os documentos gerados fisicamente, deverá ser garantido que os mesmos estejam devidamente assinados pelo usuário, devendo conter carimbo que identifique o setor e nome da pessoa responsável pela assinatura.

#### **6 - Aprovação**

Esta instrução entra em vigor na presente data.

Uberlândia 22 de abril de 2.022

## **Instrução de Controle Interno ICI-FAEPU 05/2000**

# INSTRUÇÃO PARA AQUISIÇÃO DE MATERIAL PERMANENTE

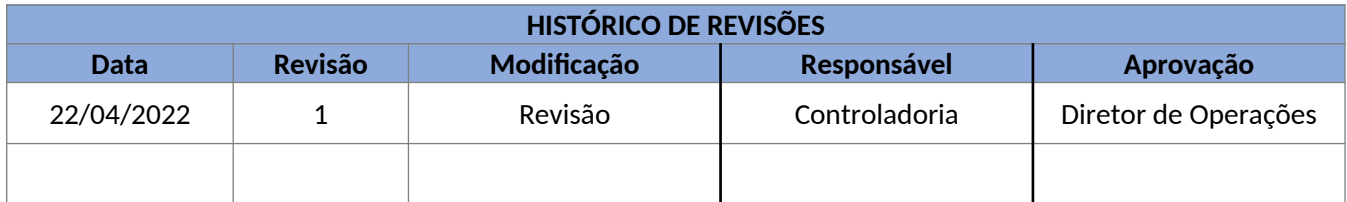

## **1 - Objetivo**

Definir ações, atribuições e responsabilidades na requisição de material permanente.

#### **2 - Campo de Aplicação**

Esta instrução se aplica a todas as Diretorias, Divisões e Setores da FAEPU.

#### **3 - Definições e Terminologias**

- 3.1 Material Permanente Bens de permanência duradoura, destinados ao funcionamento normal da Instituição.
- 3.2 Usuário Pessoa que ocupa função de chefia, ou que responde pela guarda e conservação dos bens lotados no setor.
- 3.3 REP Requisição de material permanente (eletronicamente através do ERP Sankhya).
- 3.4 DIALM Divisão de Almoxarifado.

## **4 - Procedimentos**

- 4.1- Estão autorizados a solicitar aquisição de material permanente, os usuários previamente cadastrados no ERP, conforme Política de Alçada de Aprovação.
- 4.2 Toda requisição de material permanente, deverá ser aprovada conforme Política de Alçada de Aprovação antes de ser encaminhada à DIALM, devendo conter as seguintes informações:
- 4.2.1 **Código do Órgão**: Informar o código do Centro de Custo requisitante;
- 4.2.2 **Órgão Requisitante**: Informar a sigla do Centro de Resultado;
- 4.2.3 **Especificação do Bem**: Descrever de forma completa o bem solicitado;

4.2.4 - **Aplicação do Bem**: Descrever para que fim será utilizado o bem (se será para uso da FAEPU ou se será destinado à doação);

- 4.2.5 **Localização do local de entrega**: Indicar a localização completa do local (cidade, rua, endereço, prédio, andar, sala, ramal, etc.);
- 4.2.6 **Observações**: Fazer observações, se necessário.
- 4.3 O usuário deverá informar na **Requisição de Compra (ERP)**, custo aproximado do bem e possíveis fornecedores, conforme previsto no planejamento orçamentário.
- 4.4 O usuário deverá juntar à **Requisição de Compra (ERP)**, todas as informações de seu conhecimento, que possam proporcionar uma boa compra, como, especificações técnicas, folhetos, catálogos, etc.
- 4.5 Toda **Requisição de Compra (ERP)** deverá ser aprovada conforme Política de Alçada de Aprovação.
- 4.6 Após aprovado (conforme alçada de aprovação) a **Requisição de Compra (ERP)** será encaminhada automaticamente para a DIALM, que dará continuidade ao processo.

## **5 - Comentários**

- 5.1 São responsáveis pela guarda e conservação dos bens, as pessoas que ocupam cargo de chefia, ou aquelas designadas para tal.
- 5.2 A pessoa revestida de cargo de chefia, por norma da Instituição, assume responsabilidade sobre os bens lotados no setor.
- 5.3 A designação de outra pessoa para assumir a responsabilidade pela guarda e manutenção dos bens lotados no setor, será feita através de MI encaminhado à DIALM, previamente autorizado pela Diretoria FAEPU.
- 5.4 No caso de aquisição de equipamento, o usuário deverá participar juntamente com a DIALM, nos testes de aceitação do mesmo.
- 5.5 O bem adquirido só será entregue ao usuário depois de tombado no sistema de controle de bens patrimoniais e identificado como propriedade da FAEPU (bem destinado para uso FAEPU, ou seja, não será doado).
- 5.6 A entrega do bem ao usuário será feita mediante assinatura do **termo de responsabilidade**.
- 5.7 Todos os documentos assinados pelo usuário, deverão conter carimbo que identifique o setor e nome da pessoa responsável pela assinatura.

#### **6 - Aprovação**

Esta instrução entra em vigor na presente data.

Uberlândia, 22 de abril de 2.022

## **Instrução de Controle Interno ICI-FAEPU 06/2000**

# INSTRUÇÃO PARA AQUISIÇÃO DE MATERIAL DE CONSUMO PADRONIZADO EM CARÁTER DE URGÊNCIA

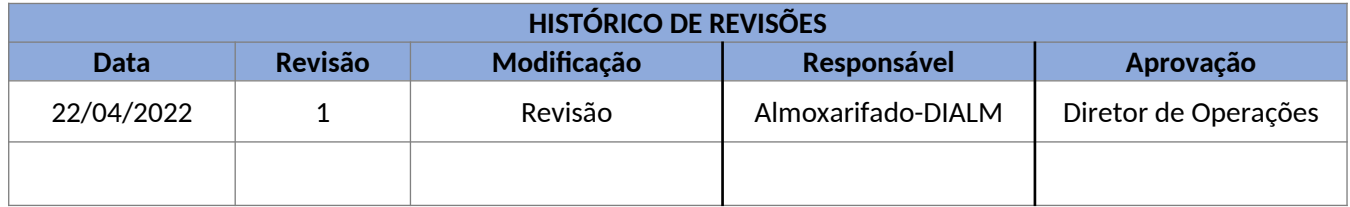

#### **1 - Objetivo**

Definir ações, atribuições e responsabilidades na aquisição de material de consumo em caráter de urgência.

#### **2 - Campo de Aplicação**

Esta instrução se aplica à Divisão de Almoxarifado.

#### **3 - Definições e Terminologias**

- 3.1 DIALM Divisão de Almoxarifado.
- 3.3 REM Requisição de Material (eletronicamente no ERP).
- 3.4 Diretoria FAEPU.
- 3.5 DICOL Divisão de Compras.

#### **4 - Procedimentos**

- 4.1 Somente a DIALM está autorizada a solicitar aquisição de material de consumo padronizado em caráter de urgência.
- 4.2 Para a solicitação de aquisição de material de consumo padronizado em caráter de urgência, a DIALM deverá criar uma **REM – Requisição de Material (eletronicamente no ERP)**, informando que a mesma é em caráter de urgência.
- 4.3 A DIALM deverá informar o código do material, se for o caso, a descrição completa, a unidade do material, a quantidade a ser adquirida, o motivo da **urgência**, e toda informação de seu conhecimento que possa proporcionar uma boa compra.

#### **5 - Comentários**

5.1 - Toda solicitação de aquisição de material de consumo padronizado em caráter de urgência, deverá estar acompanhada de **exposição de motivos**.

5.2 - Na exposição de motivos, deverá ficar claro os motivos da urgência, e que a falta do material poderá colocar em risco, a vida de pessoas ou o bom funcionamento do FAEPU.

#### **6 - Aprovação**

Esta instrução entra em vigor na presente data.

Uberlândia 22 de abril de 20222

## **Instrução de Controle Interno ICI-FAEPU 08/2000**

# INSTRUÇÃO PARA SOLICITAÇÃO DE ADIANTAMENTO DE VALOR PARA COBRIR DESPESA DE VIAGEM

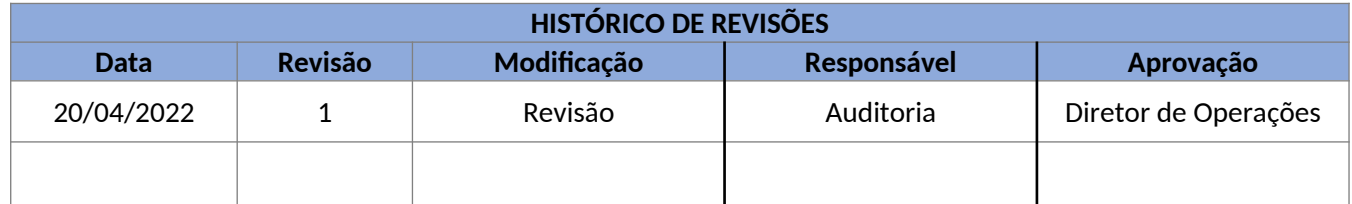

#### **1 - Objetivo**

Definir ações, atribuições e responsabilidades na solicitação de adiantamento de valor para cobrir despesas de viagem.

#### **2 - Campo de Aplicação**

Esta instrução se aplica a todas as diretorias, divisões e setores da FAEPU. *Ressalva: Este processo refere-se ao ERP – SIAF, porém no que se refere ao ERP – Sankhya este fluxo ainda será definido.*

#### **3 - Definições e Terminologias**

- 3.1 **-** Usuário pessoa que ocupa função de chefia, ou que recebeu delegação para solicitar adiantamento de viagem.
- 3.2 SDE Solicitação de despesa.
- 3.3 Diretoria FAEPU.
- 3.4 DIFIN Divisão Financeira.

#### **4 - Procedimentos**

- 4.1 **Cartão Corporativo e adiantamentos diversos**: Havendo pendência de prestação de contas em nome do beneficiário, não serão atendidos pedidos de liberação futura. *Ressalva: Este processo está em análise para ser construído no Sanhkya.*
- 4.2 Estão autorizados a solicitar adiantamento para atender despesas de viagem, os diretores, gerentes de divisão e chefes de setores.
- 4.3 Para a solicitação do adiantamento, será utilizado o formulário **SDE-DIREX 874**.
- 4.4 O usuário deverá informar na SDE:
- a) **Código** e **Descrição** Código e descrição da despesa solicitada;
- b) **Valor** Valor do adiantamento;

c) **Para o caso de viagem informar o Roteiro de Viagem** e **Horários –** Cidade de origem e destino, data e horário, da saída e de retorno;

d) **Motivo da solicitação –** descrever o motivo da viagem local e período de realização ou justificativa da necessidade (outras demandas);

- e) **Dados do beneficiário** Informar o nome, telefone, e-mail, função, endereço completo e CPF;
- f) **Dados do credor** no caso de pagamento de inscrição, informar a razão social, CNPJ, endereço completo, banco, agência e número da conta corrente do promotor do evento;
- g) **Autorização** informar código, unidade e sigla do centro de resultado, data da solicitação, e nome do responsável pela solicitação (usuário);
- h) **Observações** No caso de adiantamento para atender despesas de viagem de mais de uma pessoa, para o mesmo evento, informar nome e função dos beneficiários;
- 4.5 A SDE deverá ser datada e conter carimbo com nome e assinatura do usuário e da chefia imediata.
- 4.6 Toda solicitação deverá ser aprovada pela chefia ao qual está subordinado o usuário e pela Diretoria FAEPU.
- 4.6.1 Não é permitido auto aprovação.
- 4.7 A solicitação devidamente assinada deverá ser encaminhada à Diretoria FAEPU que dará continuidade ao processo.

#### **5 - Comentários**

- 5.1 A solicitação de despesa que envolve participação em eventos (congressos, seminários e cursos), deverá estar obrigatoriamente acompanhada do respectivo folder, prospecto ou similar, que contenha a programação.
- 5.2 A solicitação de despesa que envolve pagamento de taxa de inscrição, deverá estar acompanhada de ficha de inscrição, devidamente preenchida.
- 5.3 As despesas com hospedagem e alimentação, por dia de afastamento, ficarão limitadas aos valores previstos na tabela da FAEPU.
- 5.4 Cabe à Controladoria elaborar a tabela FAEPU de adiantamento de despesas de viagem e submeter à aprovação da Diretoria FAEPU.
- 5.5 Todas as despesas deverão ser comprovadas por notas fiscais ou documentos com valor legal e fiscal e com os respectivos dados das unidades correspondentes (matriz ou filiais).
- 5.51 Nos comprovantes de despesas da Diretoria FAEPU, deverão constar os dados da matriz.
- 5.6 As solicitações de passagens aéreas, previamente autorizadas, devem ser feitas com o máximo de antecedência, para que a FAEPU possa se beneficiar dos descontos.
- 5.7 O adiantamento para atender despesas de viagem, só será concedido, se solicitado com antecedência mínima de 5(cinco) dias úteis da data de embarque.

# **Fundação de Assistência, Estudo e Pesquisa de Uberlândia**

- 5.8 No ato do recebimento do adiantamento, o beneficiário receberá da DIFIN, instruções e formulário de como proceder na prestação de contas.
- 5.9 No ato da prestação de contas, o beneficiário deverá observar as normas contidas na instrução **ICI-FAEPU 09/2000 Instrução para Prestação de Contas de Adiantamento de Despesas de Viagem.**

#### **6 - Aprovação**

Esta instrução entra em vigor na presente data.

Uberlândia, 20 de abril de 2.022

## **Instrução de Controle Interno ICI-FAEPU 09/2000**

# INSTRUÇÃO PARA PRESTAÇÃO DE CONTAS DE ADIANTAMENTO PARA COBRIR DESPESAS DE VIAGEM

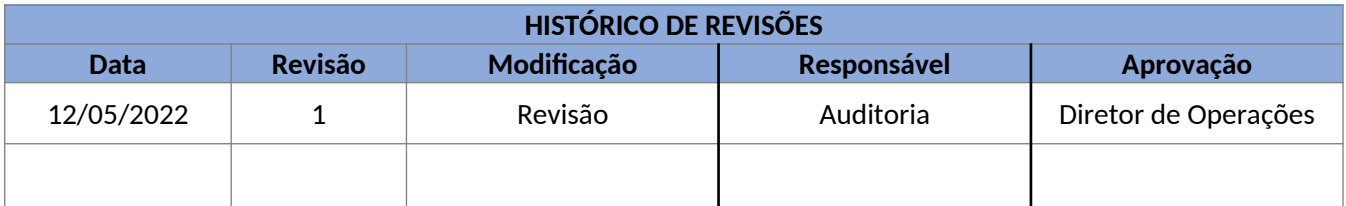

## **1 - Objetivo**

Definir ações, atribuições e responsabilidades na prestação de contas de adiantamento para despesas de viagem.

## **2 - Campo de Aplicação**

Esta instrução se aplica a todas as diretorias, divisões e setores da FAEPU. *Ressalva: Este processo refere-se ao ERP – SIAF, porém no que se refere ao ERP – Sankhya este fluxo ainda será definido.*

## **3 - Definições e Terminologias**

- 3.1 **-** Beneficiário Pessoa beneficiada com recursos para atender despesas de viagem.
- 3.2 DIFIN Divisão Financeira.
- 3.3 Fornecedor Estabelecimento ou pessoa fornecedora do serviço.
- 3.4 DIPDE Auditoria.

#### **4 - Procedimentos**

- 4.1 O beneficiário receberá da DIFIN, instruções por escrito e formulário de como proceder na prestação de contas.
- 4.2. Nos comprovantes de despesas deverão constar os dados das respectivas unidades, de acordo com o local onde o dispêndio está ocorrendo, exemplo: Gastos da Matriz: Os comprovantes deverão estar com os dados da matriz (razão social, cnpj, endereco e etc.). Gastos das demais unidades /filiais: Os comprovantes deverão estar com os dados das unidades / filiais (razão social, cnpj, endereço e etc.).
- 4.3 Deverá constar descrição completa do serviço ou fornecimento e valor;

## **Fundação de Assistência, Estudo e Pesquisa de Uberlândia**

4.4 – A nota fiscal deverá ser quitada e conter a assinatura do fornecedor ou comprovante de pagamento anexado.

- 4.5 Na falta de comprovante das despesas com táxi ou UBER, o beneficiário deverá apresentar o comprovante do pagamento, contendo data, roteiro e valor.
- 4.6 Para a prestação de contas, será utilizado o formulário **Prestação de Contas DIREX 637,** emitido em 3 vias.
- 4.7 O beneficiário deverá informar no formulário:
	- a) **Favorecido** Nome do beneficiário pelo adiantamento;
	- b) **Data** Data em que está sendo feita a prestação de contas;
	- c) **Histórico** Histórico dos fornecimentos e serviços prestados, por documento fiscal, sendo obrigatória a indicação do número do documento e nome do fornecedor.
	- d) **Valor** Valor de cada documento;
	- e) **Total** Valor total das despesas realizadas;
	- f) **Valor Recebido** Valor do adiantamento recebido;
	- g) **Comprovação** Valor total da despesa comprovada com documento legal e fiscal;
	- h) **A Restituir** Valor a ser restituído à FAEPU, correspondente a adiantamento superior ao valor da despesa;
	- i) **A Complementar –** Valor a ser complementado pela FAEPU, quando a despesa for superior ao valor do adiantamento;
	- j) **Assinatura do Favorecido** Assinatura do beneficiário.
- 4.8 O formulário de prestação de contas juntamente com os comprovantes de despesa, deverão ser encaminhados à Auditoria, que dará continuidade ao processo.
- 4.9 No caso da prestação de contas de adiantamento de despesas de viagem para participação de congressos, seminários e cursos, será obrigatório anexar à prestação de contas, cópia do certificado de participação.
- 4.10 A Auditoria ficará responsável pela conferência do processo.

## **5 - Comentários**

- 5.1 O adiantamento e o adicional de deslocamento, para atender despesas de viagem, são os valores limites autorizados para gastos com alimentação, hospedagem e despesas de locomoção, ficando o excedente por conta do beneficiário.
- 5.2 Não será permitida a utilização de táxi e Uber para deslocamento de uma cidade para outra, e a inclusão nas notas fiscais de despesas extras (cigarros, bebidas alcoólicas, lembranças, telefone, combustível, lavanderia, medicamento, serviços com retenção de impostos e etc.).

# **Fundação de Assistência, Estudo e Pesquisa de Uberlândia**

- 5.3 O recurso recebido não poderá ser utilizado para pagamento de serviços prestados por pessoa física, e para aquisição de material permanente.
- 5.4 O prazo para prestação de contas é de 5 (cinco) dias úteis, a contar da data do encerramento do evento ou do retorno à Uberlândia.
- 5.5 Havendo pendência de prestação de contas em nome do beneficiário, não serão atendidos pedidos de liberação futura.
- 5.6 No caso de **Valor a Complementar,** só será feito com a emissão de nova SDE, que deverá conter a explicação de motivos, aprovação da chefia imediata, do diretor ao qual está subordinado o beneficiário, e do diretor executivo.

#### **6 - Aprovação**

Esta instrução entra em vigor na presente data.

Uberlândia, 12 de maio de 2.022

## **Instrução de Controle Interno ICI-FAEPU 10/2000**

# INSTRUÇÃO PARA SOLICITAÇÃO DE ADIANTAMENTO DE VALOR PARA COBRIR DESPESAS DIVERSAS

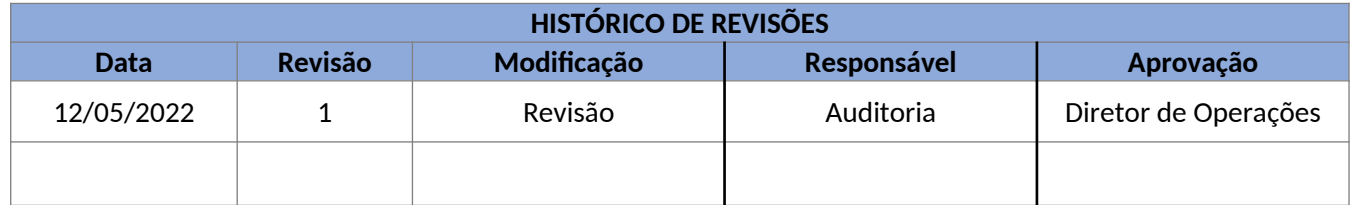

#### **1 - Objetivo**

Definir ações, atribuições e responsabilidades na solicitação de adiantamento para atender despesas diversas.

#### **2 - Campo de Aplicação**

Esta instrução se aplica a todas as assessorias e diretorias. *Ressalva: Este processo refere-se ao ERP – SIAF, porém no que se refere ao ERP – Sankhya este fluxo ainda será definido.*

#### **3 - Definições e Terminologias**

- 3.1 **-** Beneficiário Pessoa que recebeu delegação para efetuar a despesa e providenciar a prestação de contas.
- 3.2 SDE Solicitação de Despesa (ERP SIAF).
- 3.3 Controladoria.
- 3.4 Diretoria FAEPU.
- 3.5 DIFIN Divisão Financeira.
- 3.6 Auditoria.

#### **4 – Procedimentos**

- 4.1 Estão autorizados a solicitar adiantamento para atender despesas diversas, a todas as assessoria e diretoria.
- 4.2 Para a solicitação do adiantamento, será utilizado o formulário **SDE DIREX 874.**
- 4.3 O solicitante deverá informar na SDE:
	- a) **Código/Descrição** Código e descrição do adiantamento solicitado.
	- b) **Valor** Valor estimado da despesa.

# **CÓPIA CONTROLADA**

- c) **Motivo da Solicitação** Descrever para que finalidade se destina o recurso, e em que período será utilizado.
- d) **Dados do Beneficiário** Informar o nome, dados bancários, função, endereço completo, CPF e telefone.
- e) **Autorizações** Informar código, unidade e sigla do centro de custo, data da solicitação e nome do solicitante.
- 4.4 A SDE deverá ser datada e conter carimbo com nome e assinatura do solicitante.

4.5 – A SDE deverá ser autorizada pela chefia imediata. *Ressalva 1: Quando se tratar de solicitação cujo beneficiário é a própria chefia, a autorização deverá ser concedida pelo diretor. Ressalva 2: Quando se tratar de solicitação cujo beneficiário é o próprio diretor a autorização deverá ser concedida por outro diretor que compõe o quadro da diretoria.* 

4.6 – A Controladoria recebe a SDE aprovada, analisa o orçamento e atribui o respectivo centro de custo.

4.7 – A solicitação devidamente autorizada deverá ser encaminhada à Auditoria, para que esta dê continuidade ao processo.

## **5 - Comentários**

- 5.1 O adiantamento tem por finalidade, atender em um determinado período, despesas necessárias às atividades do solicitante, cujo valor e variedade não permitem a execução ou não justificam o custo de um processo formal de licitação.
- 5.2 Todas as despesas deverão ser comprovadas por notas fiscais ou documento com valor legal e fiscal.
- 5.3 O adiantamento só será concedido, se solicitado com antecedência mínima de 5 (cinco) dias úteis.
- 5.4 No ato do recebimento do adiantamento, o beneficiário receberá da DIFIN, instruções e formulário de como proceder na prestação de contas.
- 5.5 No ato da prestação de contas, o beneficiário deverá observar as normas contidas na instrução **ICI-FAEPU 11/2000 Instruções para Prestação de Contas de Adiantamento de Despesas Diversas.**

## **6 - Aprovação**

Esta instrução entra em vigor na presente data.

Uberlândia, 12 de maio de 2.022

Renato Gonçalves Darin Diretor de Operações

# **CÓPIA CONTROLADA**

**Fundação de Assistência, Estudo e Pesquisa de Uberlândia**

## **Instrução de Controle Interno ICI-FAEPU 11/2000**

## INSTRUÇÃO PARA PRESTAÇÃO DE CONTAS DE ADIANTAMENTO DE VALOR PARA COBRIR DESPESAS DIVERSAS

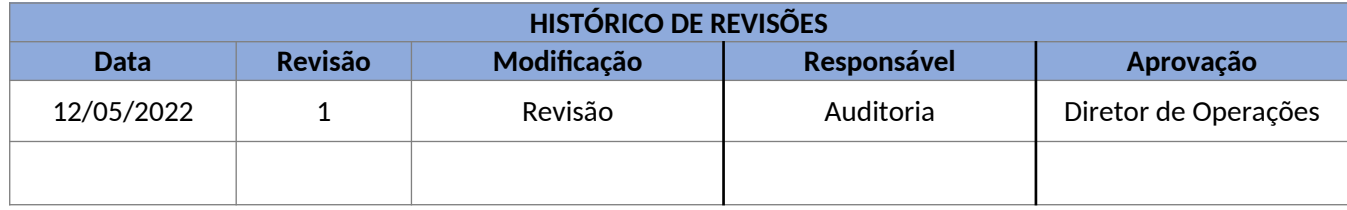

#### **1 - Objetivo**

Definir ações, atribuições e responsabilidades na prestação de contas de adiantamento de valor para cobrir despesas diversas

#### **2 - Campo de Aplicação**

Esta instrução se aplica a todas as assessorias e diretorias. *Ressalva: Este processo refere-se ao ERP – SIAF, porém no que se refere ao ERP – Sankhya este fluxo ainda será definido.*

#### **3 - Definições e Terminologias**

- 3.1 **-** Beneficiário Pessoa beneficiada com recursos para atender despesas diversas.
- 3.2 DIFIN Divisão Financeira.
- 3.3 DIPDE Auditoria.
- 3.4 Diretoria FAEPU.
- 3.5 SDE Solicitação de Despesa (ERP SIAF).

#### **4 - Procedimentos**

- 4.1 O beneficiário receberá da DIFIN, instruções por escrito e formulário de como proceder na prestação de contas.
- 4.2 Nos comprovantes de despesas deverão constar os dados das respectivas unidades, de acordo com o local onde o dispêndio está ocorrendo, exemplo: Gastos da Matriz: Os comprovantes deverão estar com os dados da matriz (razão social, cnpj, endereço e etc.). Gastos das demais unidades /filiais: Os comprovantes deverão estar com os dados das unidades / filiais (razão social, cnpj, endereço e etc.).
- 4.3 Deverá constar descrição completa do serviço ou fornecimento e valor;

4.4 - A nota fiscal deverá ser quitada e conter a assinatura do fornecedor ou comprovante de pagamento anexado.

4.5- Para a prestação de contas, será utilizado o formulário **Prestação de Contas – DIREX 637,** emitido em 3 vias.

- 4.5 O beneficiário deverá informar no formulário:
	- a) **Favorecido** Nome do beneficiário pelo adiantamento;
	- b) **Data** Data em que está sendo feita a prestação de contas;
	- c) **Histórico** Histórico dos fornecimentos e serviços prestados, por documento fiscal, sendo obrigatória a indicação do número do documento e nome do fornecedor.
	- d) **Valor** Valor de cada documento;
	- e) **Total** Valor total das despesas realizadas;
	- f ) **Valor Recebido** Valor do adiantamento recebido;
	- g) **Comprovação** Valor total da despesa comprovada com documento legal e fiscal;
	- h) **A Restituir** Valor a ser restituído à FAEPU, correspondente a adiantamento superior ao valor da despesa;
	- i) **A Complementar** Valor a ser complementado pela FAEPU, quando a despesa for superior ao valor do adiantamento;
	- j) **Assinatura do Favorecido** Assinatura do beneficiário.
- 4.6 O formulário de prestação de contas juntamente com os comprovantes de despesa, deverão ser encaminhados à Auditoria, que dará continuidade ao processo.
- 4.7 A Auditoria ficará responsável pela conferência do processo, devolvendo ao beneficiário a 3ª via da prestação de contas.

## **5 - Comentários**

- 5.1 O recurso recebido não poderá ser utilizado para pagamento de serviços prestados por pessoa física, e para aquisição de material permanente e de serviços com retenção de impostos.
- 5.2 O prazo para prestação de contas é de 5 (cinco) dias úteis, a contar da data do encerramento do período indicado para a utilização do recurso.
- 5.3 Havendo pendência de prestação de contas em nome do beneficiário, não serão atendidos pedidos de liberação futura.
- 5.4 No caso de **Valor a Complementar,** só será feito com a emissão de nova SDE, que deverá conter a explicação de motivos e autorização da DIREX.

#### **6 – Aprovação**

Esta instrução entra em vigor na presente data.

Uberlândia, 12 de maio de 2.022

Renato Gonçalves Darin Diretor de Operações

# **CÓPIA CONTROLADA**

# **Instrução de Controle Interno ICI-FAEPU 12/2000**

# INSTRUÇÃO PARA SOLICITAÇÃO DE ADIANTAMENTO DE FUNDO FIXO

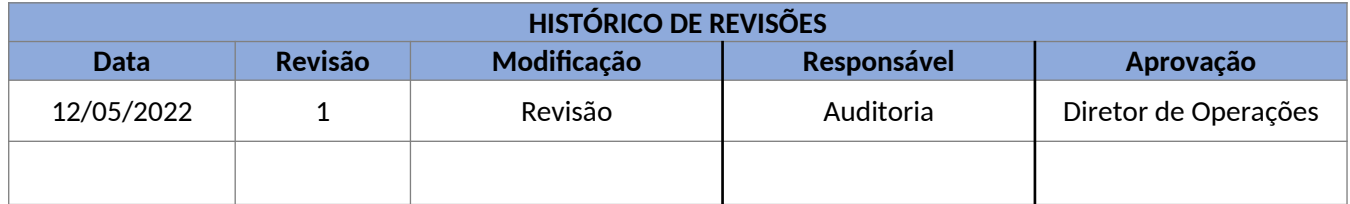

## **1 - Objetivo**

Definir ações, atribuições e responsabilidades na solicitação de adiantamento de fundo fixo.

## **2 - Campo de Aplicação**

Esta instrução se aplica a todas as unidades, filiais, diretoria FAEPU. *Ressalva: Este processo refere-se ao ERP – SIAF, porém no que se refere ao ERP – Sankhya este fluxo ainda será definido.*

## **3 - Definições e Terminologias**

- 3.1 Fundo Fixo Recurso de pequena monta, destinado ao pagamento de despesas de urgência e emergência e despesas de pequeno valor.
- 3.2 SDE Solicitação de Despesa (ERP SIAF).
- 3.3 Diretoria FAEPU.
- 3.4 **-** Beneficiário Pessoa que recebeu delegação para administrar o fundo fixo e providenciar a prestação de contas.
- 3.5 DIFIN Divisão Financeira.
- 3.6 Auditoria.
- 3.7 Controladoria.

#### **4 - Procedimentos**

- 4.1 Somente a diretoria poderá autorizar a constituição do fundo fixo bem como nomear o responsável pela administração do mesmo.
- 4.2 Para a solicitação do adiantamento, será utilizado o formulário **SDE DIREX 874.**
- 4.3 O solicitante deverá informar na SDE:
	- a) **Código/Descrição** Código e descrição da despesa solicitada.

# **CÓPIA CONTROLADA**

- b) **Valor** Valor do fundo fixo.
- c) **Motivo da Solicitação** Descrever para que tipo de despesa será utilizado o fundo fixo.
- d) **Dados do Beneficiário** Informar o nome, dados bancários, função, endereço completo, CPF e telefone.
- e) **Autorizações** Informar código, unidade e sigla do centro de custo, data da solicitação e nome do diretor responsável pela solicitação.

4.4 - A SDE deverá ser datada e conter carimbo com nome e assinatura do solicitante, superior imediato.

*Ressalva 1: Quando se tratar de solicitação cujo beneficiário é a própria chefia, a autorização deverá ser concedida pelo diretor.*

- 4.5 Após aprovação do superior imediato, o diretor deverá também aprovar.
- 4.6 A solicitação devidamente autorizada deverá ser encaminhada à Controladoria que irá analisar o orçamento e atribuir o centro de custo para posterior envio à Auditoria que dará continuidade ao processo.

#### **5 - Comentários**

- 5.1 O adiantamento tem por finalidade, atender dentro do mês, pequenas despesas necessárias às atividades descritas na SDE, cujo valor e variedade não justificam o custo de um processo formal de licitação.
- 5.2 Todas as despesas deverão ser comprovadas por notas fiscais ou documento com valor legal e fiscal.
- 5.3 Como o fundo fixo, tem por finalidade atender de forma contínua, despesas de pequeno valor, de pronto pagamento, necessárias às atividades do setor, a solicitação de reembolso deve ser feita antes que seja utilizado todo o recurso disponível.
- 5.4 Independente do valor já utilizado, obrigatoriamente até o segundo dia útil do mês subsequente, o beneficiário deverá prestar contas das despesas realizadas no mês.
- 5.5 No ato do recebimento do adiantamento, o beneficiário receberá da DIFIN, instruções de como proceder na prestação de contas.
- 5.6 No ato da prestação de contas, o beneficiário deverá observar as normas contidas na instrução **ICI-FAEPU 13/2000 Instruções para Reembolso de Fundo Fixo.**

#### **6 - Aprovação**

Esta instrução entra em vigor na presente data.

Uberlândia, 12 de maio de 2.022

Renato Gonçalves Darin Diretor de Operações

# **CÓPIA CONTROLADA**

## **Instrução de Controle Interno ICI-FAEPU 13/2000**

# INSTRUÇÃO PARA REEMBOLSO DE FUNDO FIXO – PRESTAÇÃO DE CONTA

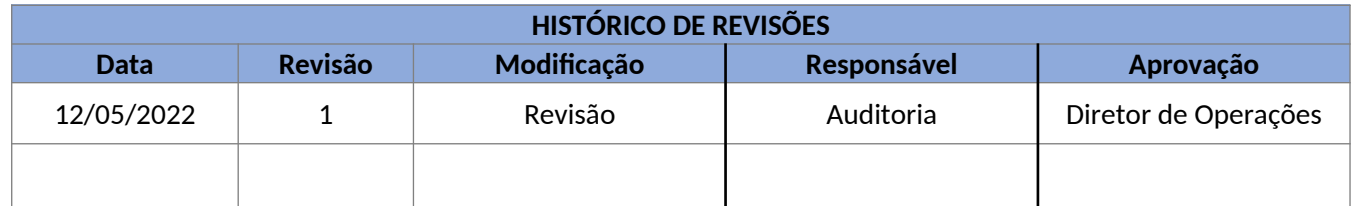

## **1 - Objetivo**

Definir ações, atribuições e responsabilidades no reembolso de recursos de fundo fixo.

## **2 - Campo de Aplicação**

Esta instrução se aplica a todas as unidades, filiais, diretoria FAEPU. *Ressalva: Este processo refere-se ao ERP – SIAF, porém no que se refere ao ERP – Sankhya este fluxo ainda será definido.*

## **3 - Definições e Terminologias**

- 3.1 **-** Beneficiário Pessoa beneficiada com recursos de fundo fixo.
- 3.2 DIFIN Divisão Financeira.
- 3.3 Diretoria FAEPU.
- 3.4 Auditoria.

#### **4 - Procedimentos**

- 4.1 O beneficiário receberá da DIFIN, instruções por escrito de como proceder na prestação de contas.
- 4.2 Nos comprovantes de despesas deverão constar os dados das respectivas unidades, de acordo com o local onde o dispêndio está ocorrendo, exemplo: Gastos da Matriz: Os comprovantes deverão estar com os dados da matriz (razão social, cnpj, endereco e etc.). Gastos das demais unidades /filiais: Os comprovantes deverão estar com os dados das unidades / filiais (razão social, cnpj, endereço e etc.).
- 4.3 Deverá constar descrição completa do serviço ou fornecimento e valor;
- 4.4 A nota fiscal deverá ser quitada, conter a assinatura do fornecedor comprovante de pagamento e indicação em qual centro de custo foi aplicado o material ou serviço.
- 4.5 Para a prestação de contas, será utilizado o formulário **Prestação de Contas DIREX 637,** emitido em 3 vias.

- 4.6 O beneficiário deverá informar no formulário:
	- a) **Favorecido** Nome do beneficiário pelo fundo fixo;
	- b) **Data** Data em que está sendo feita a prestação de contas;

c) **Histórico –** Histórico dos fornecimentos e serviços prestados, por documento fiscal, sendo obrigatória a indicação do número do documento e nome do fornecedor;

- d) **Valor** Valor de cada documento;
- e) **Total** Valor total das despesas realizadas;
- f) **Valor Recebido** Valor do fundo fixo concedido;
- g) **Comprovação** Valor total da despesa comprovada com documento legal e fiscal;
- h) **A Restituir** Não preencher;
- i) **A Complementar** Valor total da despesa comprovada a ser reembolsada;
- j) **Assinatura do Favorecido** Assinatura do beneficiário.
- 4.7 O processo de prestação de contas deverá ser aprovado pelo diretor ao qual está subordinado o beneficiário.
- 4.8 O formulário de prestação de contas juntamente com os comprovantes de despesa, deverão ser encaminhados à Auditoria, que dará continuidade ao processo.
- 4.9 A Auditoria ficará responsável pela conferência do processo, devolvendo ao beneficiário a 3ª via da prestação de contas.

#### **5 - Comentários**

- 5.1 O recurso recebido não poderá ser utilizado para pagamento de serviços prestados por pessoa física, contratação de serviços com retenção de impostos e para aquisição de material permanente.
- 5.2 Independente do valor já utilizado, obrigatoriamente até o quinto dia útil do mês subsequente, o beneficiário deverá prestar contas das despesas realizadas no mês.

#### **6 - Aprovação**

Esta instrução entra em vigor na presente data.

Uberlândia, 12 de maio de 2.022

#### **Instrução de Controle Interno ICI-FAEPU 14/2000**

# INSTRUÇÃO PARA ATENDER DESPESAS DE MANUTENÇÃO DE PRÉDIOS, INSTALAÇÕES, EQUIPAMENTOS, VEÍCULOS E MOBILIÁRIO DA INSTITUIÇÃO

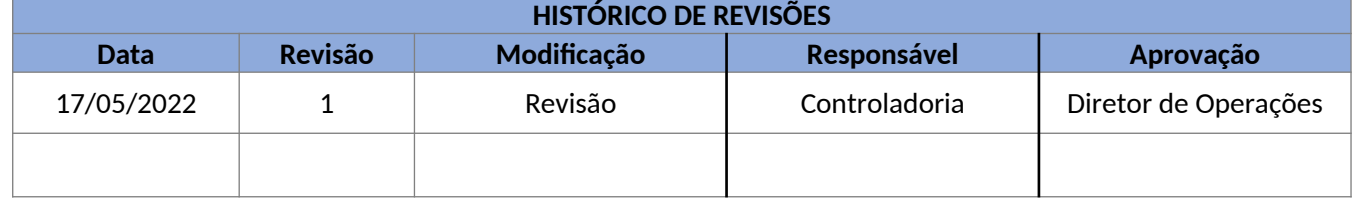

## **1 - Objetivo**

Definir ações, atribuições e responsabilidades na realização de despesas de manutenção de prédios, instalações, equipamentos, veículos e mobiliário da instituição.

## **2 - Campo de Aplicação**

Esta instrução se aplica aos Setores de Obra, Manutenção, Transporte, Filiais e Diretorias da FAEPU.

#### **3 - Definições e Terminologias**

- 3.1SETRA Setor de Transporte.
- 3.2 SEMAH Setor de Manutenção Hospitalar.
- 3.3 Diretoria FAEPU.
- 3.4 PMT Pedido de Manutenção por Terceiros.
- 3.5 Auditoria.
- 3.6 Controladoria.
- 3.7 Solicitante Pessoal responsável pela solicitação da manutenção.
- 3.8 PSM Pedido de Solicitação de Manutenção.

#### **4 - Procedimentos**

- 4.1 Estão autorizados a solicitar despesas de manutenção, os responsáveis pelo SETRA, SEMAH e Setor de Manutenção de Obras.
- 4.2 A solicitação será feita à Controladoria, pelo responsável do setor, através do formulário **PMT - DIREX 313,** que deverá conter:
	- a) **Número do Pedido**  Número de controle de PMT do Setor.
	- b) **Data**  Data de emissão do PMT.
	- c) **Descrição do Serviço** Nome do setor de manutenção; descrição do serviço; no caso de bem patrimonial, modelo, fabricante e número de patrimônio do bem; número do PSM que originou o PMT; código e nome do centro de custo que solicitou o serviço; e descrição do defeito no caso de bem patrimonial. Em caso de manutenção em mais de um equipamento para o mesmo fornecedor, relacionar no verso os dados acima.

#### **CÓPIA CONTROLADA**

- d) **Firmas que poderão executar o serviço** Nome e endereço completo de no mínimo três empresas que poderão executar o serviço.
- e) **Custo do serviço**  Valor estimado do custo do serviço a ser executado.
- f) Declaração que o setor de manutenção não pode sanar o defeito ou executar o serviço, carimbo e assinatura do responsável pelo setor.
- g) Aprovação da execução do serviço, data, carimbo e assinatura do Responsável pela Unidade, Setor ou Filial.
- 4.3 Autorização ou não, da execução do serviço, data, carimbo e assinatura conforme alçada de aprovação.
- 4.4 Informações da disponibilidade de recursos, data, carimbo e assinatura da Controladoria.
- 4.5 Juntar ao PMT, o orçamento julgado como o mais vantajoso para a Instituição, bem como, cópia dos demais orçamentos solicitados para e mesmo fim.
- 4.6 No caso de um único orçamento, juntar ao PMT declaração idônea de fornecedor exclusivo ou autorizado.
- 4.7 O PMT devidamente aprovado, juntamente com os orçamentos, serão encaminhados à Controladoria, que dará continuidade ao processo conforme alçada de aprovação.

## **5 - Comentários**

- 5.1 Não poderão ser contratados ou solicitados, através da presente instrução, serviços de pessoa física.
- 5.2 No caso de prestação de serviço ou despesa, que envolva pagamento antecipado, pagamento parcelado ou entrega parcelada, será obrigatória a emissão de contrato.
- 5.3 Citar no campo **descrição** do PMT, o número do prédio, no caso de manutenção de prédios e instalações.
- 5.4 No caso de solicitação que envolva entrega de material, o mesmo será entregue pelo fornecedor ao setor que fez a solicitação. O setor ficará responsável pela conferência entre o que foi solicitado, adquirido e entregue.
- 5.5 A confirmação da prestação de serviço será feita pelo solicitante, que assume a responsabilidade pelo recebimento do serviço e conferência entre o que foi solicitado, contratado e prestado.
- 5.6 A nota fiscal emitida pelo fornecedor, deverá conter data, carimbo e assinatura do solicitante e será entregue à Auditoria.

## **6 - Aprovação**

Esta instrução entra em vigor na presente data.

Uberlândia, 17 de maio de 2.022

Renato Gonçalves Darin

**Fundação de Assistência, Estudo e Pesquisa de Uberlândia**

Diretor de Operações

## **Instrução de Controle Interno ICI-FAEPU 15/2000**

# INSTRUÇÃO PARA ATENDER DESPESAS DE MANUTENÇÃO DAS ATIVIDADES DA INSTITUIÇÃO

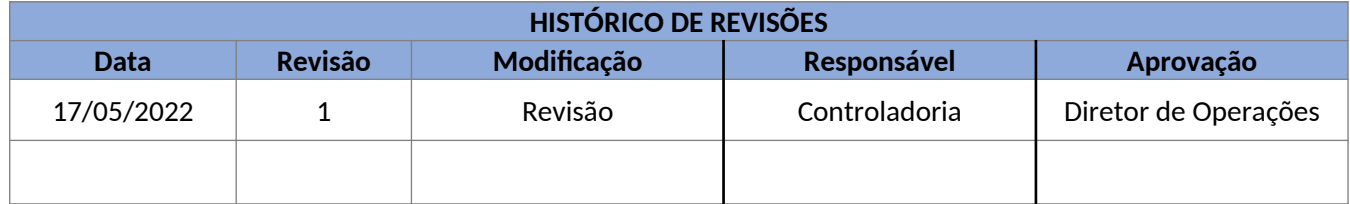

#### **1 - Objetivo**

Definir ações, atribuições e responsabilidades na realização de despesas necessárias para a manutenção das atividades da instituição.

#### **2 - Campo de Aplicação**

Esta instrução se aplica a todas as Diretorias, Divisões, Filiais e Setores da FAEPU.

#### **3 - Definições e Terminologias**

- 3.1Despesas Necessárias para a Manutenção das Atividades da Instituição Despesas de água, luz, telefone, transmissão de dados e correios.
- 3.2 Diretoria FAEPU.
- 3.3 Pedido de Pagamento ERP Sankhya ou Faturamento Nota Fiscal.
- 3.4 Auditoria.

#### **4 - Procedimentos**

- 4.1 Estão autorizados a solicitar pagamento de despesas necessárias à manutenção das atividades da instituição a Controladoria conforme alçadas de aprovação.
- 4.2 A solicitação de pagamento será realizada pelo usuário responsável pela gestão da despesa / contrato.
- 4.3 A aprovação do pagamento será incialmente pela Controladoria ou pelos níveis hierárquicos superiores, conforme alçada de aprovação.

#### **5 - Comentários**

- 5.1 No caso de prestação de serviço ou despesa, que envolva pagamento antecipado, pagamento parcelado ou entrega parcelada, será obrigatória a emissão de contrato.
- 5.2 Citar no campo **observações** da solicitação, detalhes sobre a localização, equipamento e serviço prestado.

#### **CÓPIA CONTROLADA**

- 5.3 A confirmação da continuidade e execução da prestação do serviço, será feita pelo solicitante, através de carimbo, data, e assinatura no documento, que assume a responsabilidade pelo recebimento do serviço e conferência com o contrato, se for o caso. Os documentos devidamente assinados, deverão ser encaminhados à Auditoria.
- 5.4 Todos os documentos assinados pelo solicitante, deverão ter carimbo que identifique o setor e nome da pessoa responsável pela assinatura.

### **6 - Aprovação**

Esta instrução entra em vigor na presente data.

Uberlândia, 17 de maio de 2.022

## **Instrução de Controle Interno ICI-FAEPU 17/2000**

# INSTRUÇÃO PARA ATENDER DESPESAS COM IMPOSTOS, TAXAS E CONTRIBUIÇÕES

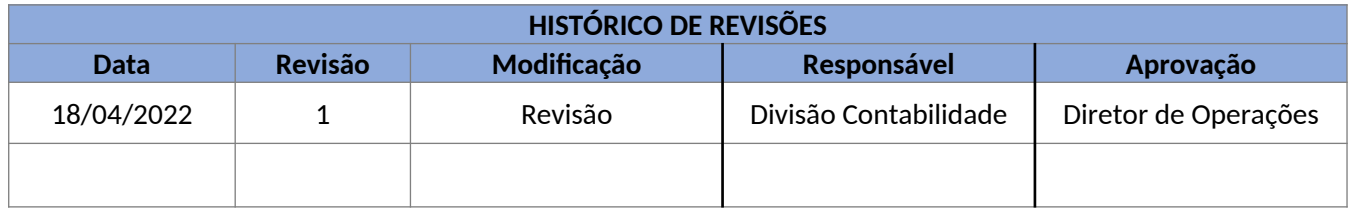

#### **1 - Objetivo**

Definir ações, atribuições e responsabilidades na realização de despesas com impostos, taxas e contribuições.

#### **2 - Campo de Aplicação**

Esta instrução se aplica à DICON e todas as diretorias da FAEPU.

#### **3 - Definições e Terminologias**

- 3.1 Diretoria FAEPU.
- 3.2 DICON Divisão de Contabilidade.
- 3.3 SDE Solicitação de Despesa.

#### **4 - Procedimentos**

- 4.1 Estão autorizados a solicitar pagamento de despesas com impostos, taxas e contribuições, a DICON e Diretores.
- 4.2 A solicitação será feita através do formulário **SDE,** que deverá conter:
	- a) **Código** e **Descrição** Código e descrição da despesa solicitada.
	- b) **Valor** Valor da despesa.
	- c) **Motivo da Solicitação** Descrever a origem e o tipo de despesa, e a que período se refere.
	- d) **Dados do Beneficiário** Informar os dados do beneficiário.
	- e) **Dados do Credor** Informar o nome do órgão público, ou instituição beneficiaria do crédito.
	- f) **Autorizações** Informar código, unidade e sigla da diretoria, data da solicitação, e nome do responsável pela solicitação.

#### **CÓPIA CONTROLADA**

# **Fundação de Assistência, Estudo e Pesquisa de Uberlândia**

4.3 - Toda solicitação deverá ser aprovada pelo Gerente.

4.4 - A SDE devidamente aprovada, será encaminhada à Diretoria FAEPU, que dará continuidade ao processo.

#### **5 - Comentários**

- 5.1 Citar no campo **observações** da SDE, detalhes da despesa solicitada, que possam auxiliar sua análise e classificação.
- 5.2 Todos os documentos assinados pelo solicitante, deverão conter carimbo que identifique o setor e nome da pessoa responsável pela assinatura.

#### **6 - Aprovação**

Esta instrução entra em vigor na presente data.

Uberlândia, 18 de abril de 2.022

#### **Instrução de Controle Interno ICI-FAEPU 20/2000**

## INSTRUÇÃO PARA PADRONIZAÇÃO DE MEDICAMENTO

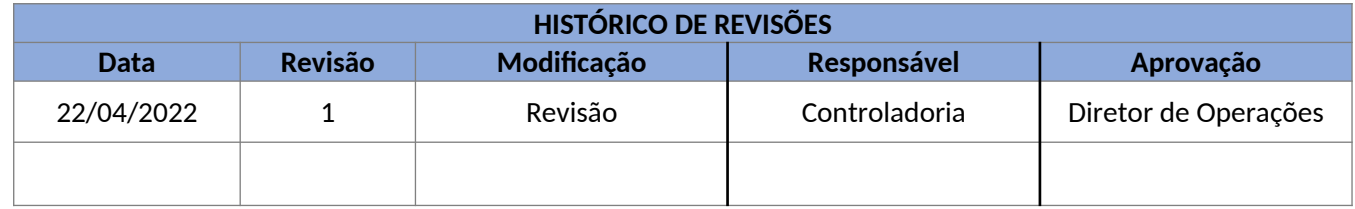

#### **1 - Objetivo**

Definir ações, atribuições e responsabilidades na padronização de medicamentos.

## **2 - Campo de Aplicação**

Esta instrução se aplica ao corpo médico das filiais ou unidades geridas pela FAEPU, à Central de Distribuição (Setor da Farmácia Hospitalar) e à Comissão de Padronização de Medicamentos.

#### **3 - Definições e Terminologias**

- 3.1 **Comissão** Comissão de Padronização de Medicamentos.
- 3.2 DIALM Divisão de Almoxarifado.
- 3.3 DICOL Divisão de Compras.

#### **4 - Procedimentos**

- 4.1 Está a cargo da **comissão**, padronizar, promover e avaliar o uso seguro e racional dos medicamentos, prescritos e usados das filiais ou unidades geridas pela FAEPU.
- 4.2 A solicitação de padronização de medicamento será feita por médico das filiais ou unidades geridas pela FAEPU, e efetivada pela **comissão,** através do **Formulário de Padronização de Medicamento.**
- 4.3 A solicitação devidamente datada e assinada pela **comissão**, deverá ser encaminhada à DIALM para cadastro e suprimento junto à DICOL.

#### **5 - Comentários**

5.1 – Todos os documentos assinados, deverão conter carimbo que identifique o órgão e nome da pessoa responsável pela assinatura.

#### **6 - Aprovação**

Esta instrução entra em vigor na presente data.

Uberlândia, 22 de abril de 2.022

Renato Gonçalves Darin Diretor de Operações

#### **CÓPIA CONTROLADA**

# **Instrução de Controle Interno ICI - FAEPU 22/2000**

# INSTRUÇÃO PARA REQUISIÇÃO DE MEDICAMENTO POR PRESCRIÇÃO MÉDICA

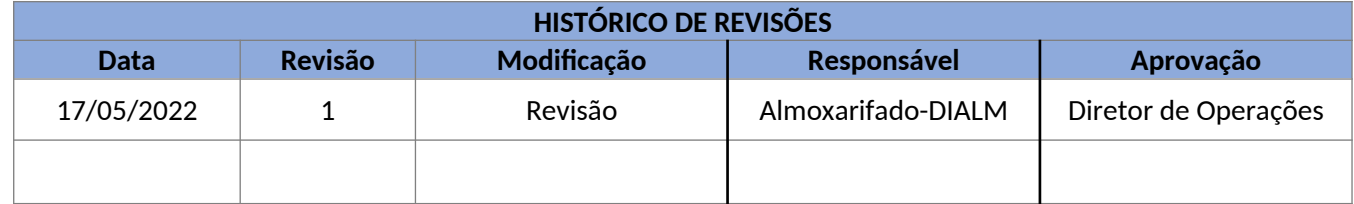

#### **1 - Objetivo**

Definir ações, atribuições e responsabilidades na requisição de medicamento por prescrição médica.

#### **2 - Campo de Aplicação**

Esta instrução se aplica aos Setores Clínicos do Hospital e à Central de Distribuição do Setor de Farmácia do Hospital de Clínicas.

#### **3 - Definições e Terminologias**

- 3.1 Setores Clínicos do Hospital Clínicas responsáveis por prescrição de medicamentos para pacientes internados no hospital.
- 3.2 Central de Distribuição Responsável pelo suprimento de material de consumo de forma setorizada no hospital.
- 3.3 Setor de Farmácia Hospitalar.
- 3.4 SAM Sistema de Administração de Materiais (ERP Sankhya e ERP das Filiais).
- 3.5 DIALM Divisão de Almoxarifado.
- 3.6 Usuário Pessoa autorizada a requisitar material.

#### **4 - Procedimentos**

- 4.1 Estão autorizados a requisitar material de consumo, os usuários previamente cadastrados no SAM, e que têm cartão de **espécime de assinatura** em poder da DIALM e Central de Distribuição.
- 4.2 Por delegação da chefia médica dos setores clínicos do hospital, estão autorizados a prescrever medicamento, os médicos responsáveis por pacientes internados.
- 4.3 Para a prescrição do medicamento, será utilizado o formulário **DIRGH 070 Folha de Prescrição**.
- 4.4 O formulário será recolhido diariamente pela Central de Distribuição, contendo: o nome do paciente, número do prontuário, data, horário da prescrição, número do leito, nome da clínica, código do centro de custo, prescrição (medicamento, dose, via e intervalo), indicação da medicação **SN - se necessária**, horário da aplicação do medicamento, carimbo e assinatura do médico responsável.

# **CÓPIA CONTROLADA**

- 4.5 Cabe ao Técnico da Farmácia responsável pelo atendimento da clínica:
- 4.5.1 Triar a prescrição, indicando a apresentação e quantidade fornecida.
- 4.5.2 Emitir o formulário **DIRGH 1.205-1 Material Hospitalar Consumido**, necessário para aplicação da medicação, que deverá conter: nome do paciente; número do leito; data de uso do material; número do prontuário; número da prescrição; indicação da quantidade de cada material hospitalar a ser consumido; data da emissão; carimbo e assinatura do técnico responsável. Os campos de **quantidade** não preenchidos deverão ser anulados.
- 4.5.3 Conferir a utilização do medicamento **SN se necessário**, que será retirado do **estoque mínimo** da clínica, e incluí-lo na prescrição médica.
- 4.5.4 Registrar na **folha de prescrição** o medicamento devolvido. Para tal, o envelope contendo a medicação não pode estar violado.
- 4.5.5 Calcular e registrar na **folha de prescrição**, a quantidade real **consumida**.
- 4.6 O formulário **material hospitalar consumido** deverá ser anexado à respectiva **folha de prescrição**.
- 4.7 O medicamento não utilizado, será devolvido à Central de Distribuição através de formulário próprio, em duas vias, conferidos e assinados pelo usuário e pelo Técnico da Farmácia.

#### **5 - Comentários**

- 5.1 Para a correta requisição de medicamento, o usuário deverá ter em mãos, o cadastro atualizado dos materiais padronizados de estoque.
- 5.2 A Central de Distribuição não poderá atender pedido acima da quantidade prescrita. Obrigatoriamente, a quantidade consumida deverá ser menor ou igual à prescrita. *Ressalva: Caso a quantidade atendida seja menor que a quantidade requisitada, a baixa no estoque deverá ocorrer com a quantidade efetivamente entregue.*
- 5.3 Com base na **folha de prescrição** devidamente preenchida, autorizada e triada, a Central de Distribuição deverá cadastrar no SAM, **requisição eletrônica** em nome da clínica, de todo o material entregue.
- 5.4 Os **pedidos** gerados pelo SAM, contendo todo o material requisitado durante o dia, deverão ser encaminhados juntamente com as **folhas de prescrição** ao usuário.
- 5.5 O usuário de posse de toda a documentação, deverá carimbar e assinar os **pedidos**, ratificando as prescrições feitas pelos médicos.
- 5.6 Os **pedidos** devidamente aprovados, juntamente com a documentação que os originou, deverão ser recolhidos à Central de Distribuição, que ficará responsável pela baixa no estoque.

#### **6 - Aprovação**

Esta instrução entra em vigor na presente data.

Uberlândia, 17 de maio de 2.022

Renato Gonçalves Darin

# **CÓPIA CONTROLADA**

**Fundação de Assistência, Estudo e Pesquisa de Uberlândia**

Diretor de Operações

## **Instrução de Controle Interno ICI - FAEPU 23/2000**

# INSTRUÇÃO PARA REQUISIÇÃO DE MEDICAMENTO CONTROLADO

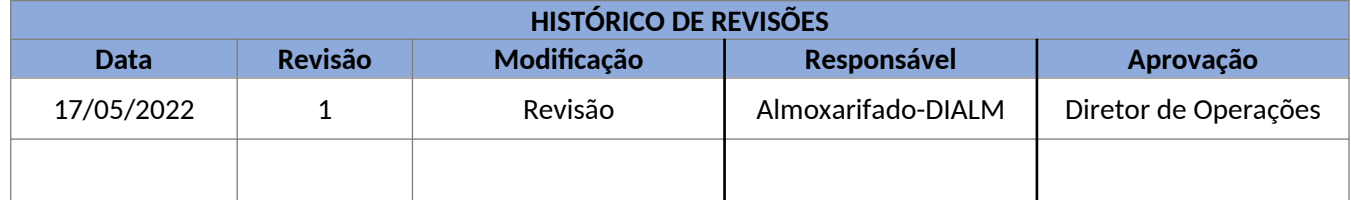

#### **1 - Objetivo**

Definir ações, atribuições e responsabilidades na requisição de medicamento controlado.

## **2 - Campo de Aplicação**

Esta instrução se aplica aos Setores Clínicos do Hospital e à Central de Distribuição do Setor de Farmácia do Hospital.

#### **3 - Definições e Terminologias**

- 3.1 Setores Clínicos do Hospital Clínicas responsáveis por prescrição de medicamentos para pacientes internados no hospital.
- 3.2 Central de Distribuição Responsável pelo suprimento de material de consumo de forma setorizada no hospital.
- 3.3 Setor de Farmácia Hospitalar.
- 3.4 SAM Sistema de Administração de Materiais (ERP Shankya e ERP da Filial).
- 3.5 DIALM Divisão de Almoxarifado.
- 3.6 Usuários Pessoas autorizadas a requisitar material.
- 3.7 SVSMS Secretária de Vigilância Sanitária do Ministério da Saúde.
- 3.8 Portaria N° 344 de 12/05/98 Aprova o regulamento técnico sobre substâncias e medicamentos sujeitos a controle especial.

#### **4 - Procedimentos**

- 4.1 Estão autorizados a requisitar medicamento controlado, os usuários previamente cadastrados no SAM, e que têm cartão de **espécime de assinatura** em poder da Central de Distribuição.
- 4.2 Por delegação das chefias dos setores clínicos do Hospital, estão autorizados a prescrever medicamento controlado, os médicos responsáveis por pacientes internados.

# **CÓPIA CONTROLADA**

# **Fundação de Assistência, Estudo e Pesquisa de Uberlândia**

- 4.3 Somente a Central de Distribuição e Setor de Farmácia Hospitalar poderão atender requisições de medicamento controlado.
- 4.4 Para a requisição do medicamento controlado, será utilizado um dos seguintes formulários: Formulário **DIRGH 070 - Folha de Prescrição;**

**Notificação A Notificação B;** ou **Notificação Especial.**

As notificações acima citadas, estão previstas na Portaria/SVSMS Nº.344 de 12/05/98.

4.5 - O formulário deverá conter: o nome do paciente, número do prontuário, data, nome da clínica, descrição e quantidade do medicamento, carimbo e assinatura do médico responsável.

#### **5 - Comentários**

5.1 - Para a correta requisição de medicamento controlado, o usuário deverá ter em mãos, o cadastro atualizado dos medicamentos padronizados de estoque.

5.2 - A Central de Distribuição e Setor de Farmácia Hospitalar não poderão atender pedido acima da quantidade prescrita.

- 5.3 Com base no formulário de requisição devidamente preenchido e autorizado, a Central de Distribuição e Setor de Farmácia Hospitalar deverão cadastrar no SAM, **requisição eletrônica** em nome do órgão requisitante.
- 5.4 O **pedido** gerado pelo SAM, contendo o medicamento solicitado, deverá ser encaminhado ao requisitante juntamente com o formulário de requisição.
- 5.5 O responsável pela clínica de posse do **pedido** e formulário de requisição, deverá carimbar e assinar o **pedido**, ratificando a prescrição feita pelo médico.
- 5.6 O **pedido** devidamente aprovado, juntamente com o documento que o originou, deverá ser recolhido à Central de Distribuição e Setor de Farmácia Hospitalar, que ficarão responsáveis pela baixa no estoque.
- 5.7 O **pedido** juntamente com o formulário de requisição, deverá ficar arquivado à disposição da Vigilância Sanitária por 6 (seis) anos, por ordem de data de atendimento.
- 5.8 De acordo com o Art.67 da Portaria/SVSMS Nº.344 de 12/05/98, os medicamentos controlados serão "...*Obrigatoriamente guardados sob chave ou outro dispositivo que ofereça segurança, em local exclusivo para este fim, sob a responsabilidade do farmacêutico*...".

#### **6 - Aprovação**

Esta instrução entra em vigor na presente data.

Uberlândia, 17 de maio de 2.022

# **Instrução de Controle Interno ICI - FAEPU 24/2000**

# INSTRUÇÃO PARA REGULARIZAÇÃO DAS PENDÊNCIAS NA RECEPÇÃO DE MATERIAIS

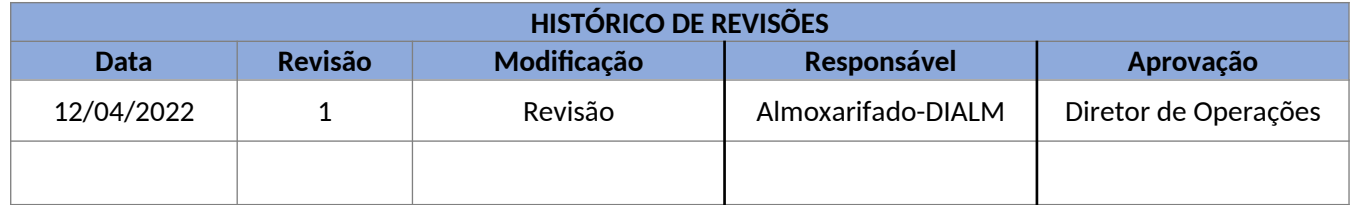

## **1 - Objetivo**

Definir ações, atribuições e responsabilidades na regularização das pendências na recepção de materiais.

## **2 - Campo de Aplicação**

Esta instrução se aplica à Divisão de Almoxarifado, Divisão de Compras e Auditoria.

## **3 - Definições e Terminologias**

- 3.1 DIALM Divisão de Almoxarifado.
- 3.2 DICOL Divisão de Compras.
- 3.3 Auditoria.
- 3.4 AD Autorização de Despesa.

## **4 - Procedimentos**

4.1 - Se constatada divergência, proceder conforme tabela abaixo:

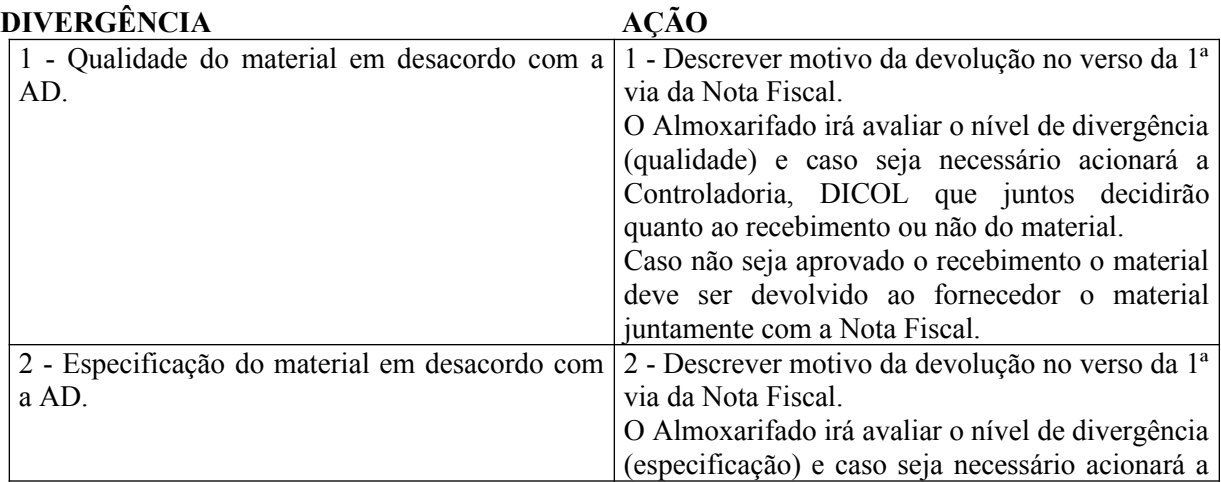

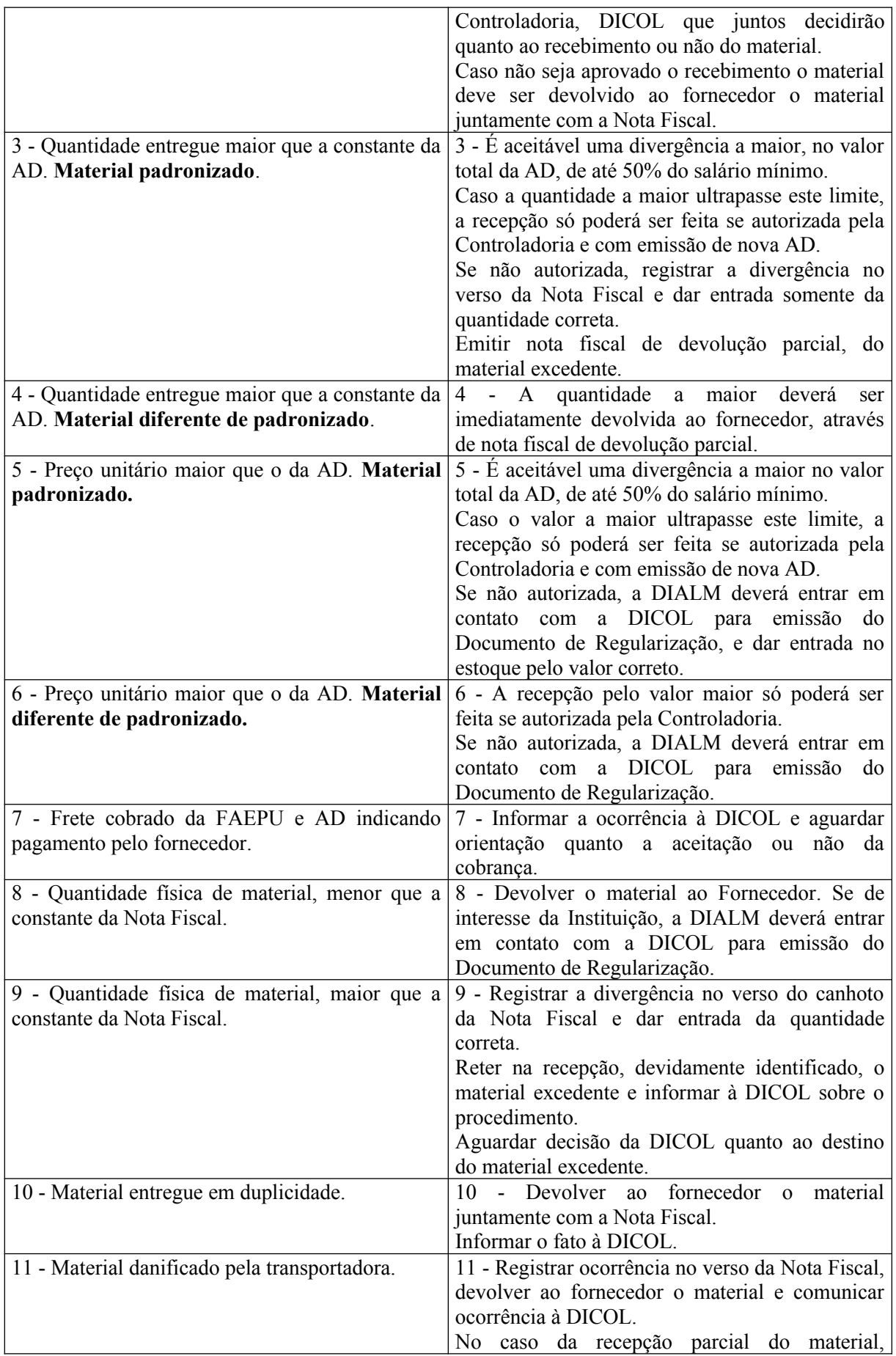

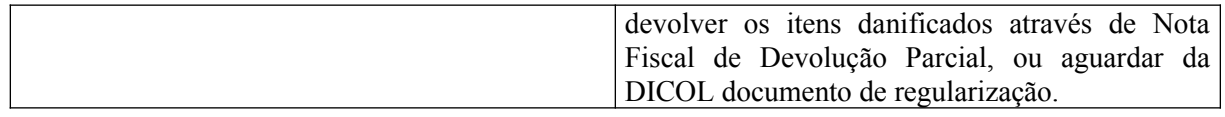

4.2 - O setor da DIALM responsável pela recepção de materiais, deverá assinar o canhoto da Nota Fiscal e entregar ao fornecedor (Transportadora), e informar no verso do canhoto, que se o material não estiver dentro dos padrões técnicos e de qualidade, ele estará sujeito a devolução.

## **5 - Comentários**

- 5.1 No caso de divergência entre o que foi adquirido e o que está sendo entregue, inclusive no que se refere a frete, condições de pagamento, etc., cabe à DIALM acionar a DICOL, órgão responsável pela solução da pendência junto ao fornecedor.
- 5.2 No caso de irregularidade na nota fiscal, referente ao aspecto legal e fiscal, cabe à DIALM acionar a Auditoria para a solução da pendência junto ao fornecedor.
- 5.3 A Controladoria deverá garantir através da DICOL e da DIPDE, condições para que a DIALM regularize as pendências e irregularidades na recepção do material.
- 5.4 Cabe à DIALM acompanhar os prazos de entrega do **material padronizado**. O gestor de estoque deverá tomar providências junto à DICOL, antecipando e confirmando a entrega nos prazos estabelecidos na AD.
- 5.5 Obrigatoriamente a entrega do material deverá ser feita à DIALM, acompanhada de nota fiscal.

## **6 - Aprovação**

Esta instrução entra em vigor na presente data.

Uberlândia, 12 de abril de 2.022

## **Instrução de Controle Interno ICI - FAEPU 25/2000**

# INSTRUÇÃO PARA CESSÃO DE MEDICAMENTO A TERCEIROS EM CARÁTER DE URGÊNCIA

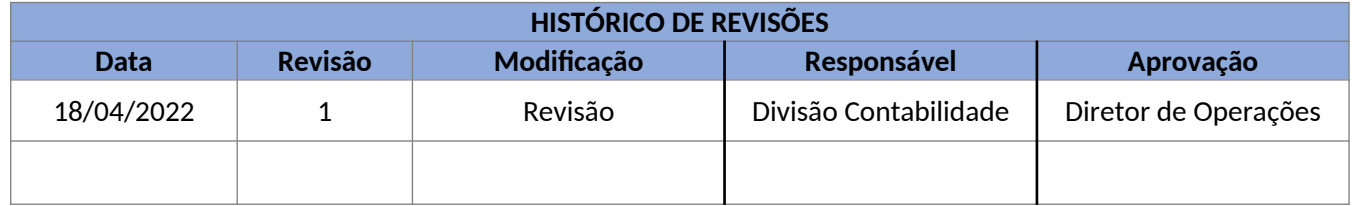

#### **1 - Objetivo**

Definir ações, atribuições e responsabilidades na cessão de medicamento a terceiros em caráter de urgência.

#### **2 - Campo de Aplicação**

Esta instrução se aplica às Unidades da FAEPU que atuam na área de saúde.

#### **3 - Definições e Terminologias**

- 3.1 Central de Distribuição Responsável pelo suprimento de material de consumo de forma setorizada.
- 3.2 SEFAH Setor de Farmácia Hospitalar.
- 3.3 Urgência Situação que coloca em risco a vida de pessoas.

## **4 - Procedimentos**

- 4.1 A solicitação da cessão do medicamento será feita através de **Receita Médica**, emitida especialmente para este fim, devendo figurar obrigatoriamente o nome do paciente, o número do prontuário, a descrição e quantidade do medicamento.
- 4.2 A solicitação submetida à apreciação e aprovação da Coordenação Administrativa das Unidades, e encaminhada ao SEFAH.
- 4.3 O Farmacêutico que estiver respondendo pelo SEFAH, deverá declarar de próprio punho, que **não existe na rede privada de farmácias e drogarias de Uberlândia, o medicamento disponível para venda**, e submeter à aprovação da Direção do Hospital.
- 4.4 Nos horários e dias em regime de plantão, a apreciação da solicitação e aprovação, será feita pela Chefia de Turno.

4.5 - Para a cessão do medicamento, será utilizado o formulário específico da unidade da unidade de saúde, emitido em 2 (duas) vias pelo SEFAH.

# **Fundação de Assistência, Estudo e Pesquisa de Uberlândia**

- 4.6 O formulário deverá conter: o nome do paciente, o número do prontuário, o valor do medicamento, descrição e quantidade do medicamento cedido, data, carimbo e assinatura do Farmacêutico responsável.
- 4.7 A solicitação devidamente autorizada pela Coordenação Administrativa das Unidade ou Chefia de Turno, deverá ser anexada à 1ª e 2ª vias do formulário específico da unidade de saúde para posterior arquivamento.

## **5 - Comentários**

- 5.1 A solicitação da cessão do medicamento, só poderá ser feita em situação que caracterize **urgência**.
- 5.2 A quantidade de medicamento a ser fornecida ficará limitada à necessidade de prescrição para 3 (três) dias.
- 5.3 A solicitação só poderá ser atendida, se a quantidade não comprometer o estoque e as necessidades da Farmácia Hospitalar.
- 5.4 A FAEPU está impedida legalmente, de ceder medicamento existente na rede particular de farmácias e drogarias de Uberlândia.
- 5.5 Por exigência legal e fiscal, a FAEPU deverá ser indenizada pela cessão do medicamento, a **preço de custo de aquisição**.
- 5.6 Por exigência legal e fiscal, a FAEPU está impedida de ceder qualquer material diferente do especificado na presente instrução.

#### **6 - Aprovação**

Esta instrução entra em vigor na presente data.

Uberlândia, 18 de abril de 2.022

## **Instrução de Controle Interno ICI-FAEPU 32/2000**

# INSTRUÇÃO PARA ARRECADAÇÃO DE RECEITAS DO CONVENIO SUS E DEMAIS CONVENIOS

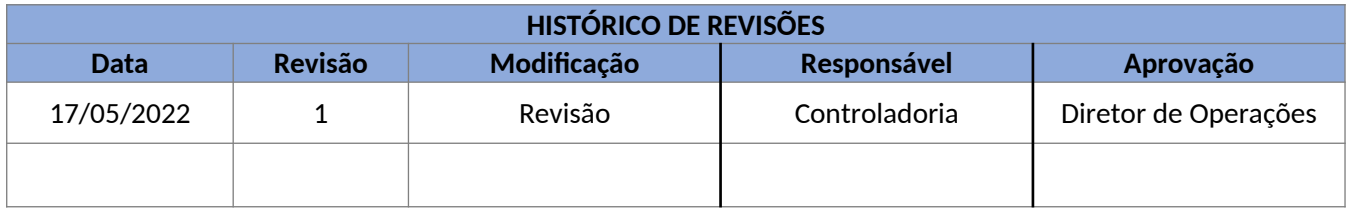

## **1 – Objetivo**

Definir ações, atribuições e responsabilidades na arrecadação de receitas do Convênio – SUS e arrecadação de receitas de outras entidades públicas e privadas.

#### **2 – Campo de aplicação**

Esta instrução se aplica a todos os setores de Faturamento, Filiais, Diretoria FAEPU, Divisão Financeira e à Divisão de Contabilidade.

## **3 – Definições e Terminologias**

- 3.1 Setor de Faturamento.
- 3.2 Diretoria FAEPU.
- 3.3 DIFIN Divisão Financeira.
- 3.4 DICON Divisão de Contabilidade.
- 3.5 Portal de Vendas (ERP Sankhya).
- 3.6 SUS Sistema Único de Saúde.
- 3.7 Controladoria.

#### **4 – Procedimentos**

4.1 – É de responsabilidade do Setor de Faturamento, tomando como base os dados do **Sistema Datasus** e do **Sistema de Informação Hospitalar**, a emissão mensal do **Relatório de Faturamento SUS** e anexação no Portal de Vendas do ERP Sankhya, para alimentar o contas receber.

4.2 – O **Relatório de Faturamento SUS** deverá conter: a composição das receitas de ambulatório, de internação, informações adicionais, o mês de competência a que se refere, os serviços prestados e respectivos valores, os valores que estão sendo reapresentados, as glosas, e o total do faturamento do mês.

# **Fundação de Assistência, Estudo e Pesquisa de Uberlândia**

4.3 – O **Relatório de Faturamento SUS**, devidamente datado deve ser assinado pelo chefe do Setor de Faturamento.

4.4 – Todo o acompanhamento destes valores a receber será feito através do ERP Sankhya.

4.5 – Após as etapas acima e sob responsabilidade da DICON, ocorrerá o registro contábil dos valores que estão sendo faturados, reapresentados e glosados.

4.6 – Para efeito contábil o registro de faturamento com a respectiva operação da natureza da operação no ERP Sankhya deverá conter: código da conta contábil, histórico, competência, valor dos serviços prestados de ambulatório e internação, valor total faturado, e assinatura do emitente.

4.7 – Para as demais receitas de convênios, prestação de serviço (por exemplo Lavanderia) que não seja o SUS, também é de responsabilidade do Setor de Faturamento a emissão de fatura ou outro documento gerador da receita (Nota Fiscal de Serviço), com anexação no Portal de Vendas do ERP Sankhya com objetivo de alimentar o contas receber.

4.8 – Diante dos relatórios e visões do contas a receber, dentro do ERP Sankhya, a DIFIN irá realizar as devidas conciliações bancárias.

#### **5 – Comentários**

5.1 – Os procedimentos médicos e outros, previstos no convênio assinado com o SUS, realizados pelo Hospital, incluídos no **Relatório de Faturamento SUS**, e não pagos, deverão ser objeto de análise por parte do Setor de Faturamento.

5.2 – O Setor de Faturamento deverá empenhar-se junto aos Médicos, Clínicas, Serviços e Direção do Hospital, no objetivo de recuperar os valores glosados, e reapresentá-los.

5.3 – As glosas confirmadas, sem possibilidade de reapresentação, deverão ser informadas à Direção da FAEPU e à DICON para registro contábil.

#### **6 – Aprovação**

Esta instrução entra em vigor na presente data.

Uberlândia, 17 de maio de 2.022

# **Instrução de Controle Interno ICI-FAEPU 35/2000**

# INSTRUÇÃO PARA ARRECADAÇÃO DE RECEITAS DE APLICAÇÕES FINANCEIRAS

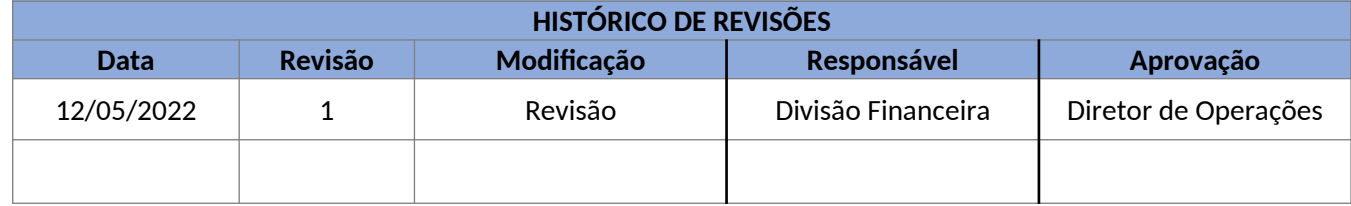

## **1 – Objetivo**

Definir ações, atribuições e responsabilidades na arrecadação de receitas de aplicações financeiras.

#### **2 – Campo de Aplicação**

Esta instrução se aplica à Diretoria FAEPU, à Divisão Financeira e à Divisão de Contabilidade.

## **3 – Definições e Terminologias**

- 3.1 DIFIN Divisão Financeira.
- 3.2 GPR Guia de Processamento de Receitas.
- 3.3 DICON Divisão de Contabilidade.
- 3.4 Diretoria FAEPU.

## **4 – Procedimentos**

4.1 – A DIFIN de posse do **Extrato Bancário**, deverá identificar tipo e origem da receita de aplicação financeira.

4.2 – A DIFIN deverá providenciar o cadastro da GPR, conforme **Instrução Operacional IO-FAEPU 06/2000 Sistema de Guia de Processamento de Receita**.

4.3 – Para efeito contábil a GPR deverá conter: nome do banco, número da conta de aplicação, código de origem da receita, centro de custo, código da conta contábil, histórico, valor e assinatura do emitente.

4.4 – A DICON de posse da GPR, deverá providenciar o registro contábil das receitas de aplicações financeiras.

## **5 – Comentários**

5.1 – É de responsabilidade da Diretoria FAEPU, avaliar e definir que tipo de aplicação que a FAEPU fará, em qual estabelecimento financeiro, o valor a ser aplicado e a oportunidade dos resgates.

5.2 – Ficará a cargo da Diretoria FAEPU, a responsabilidade pela assinatura dos contratos de aplicações financeiras.

# **Fundação de Assistência, Estudo e Pesquisa de Uberlândia**

#### **6 – Aprovação**

Esta instrução entra em vigor na presente data.

Uberlândia, 12 de maio de 2.022

## **Instrução de Controle Interno ICI-FAEPU 36/2000**

## INSTRUÇÃO PARA ARRECADAÇÃO DE RECEITAS DE ALUGUEL

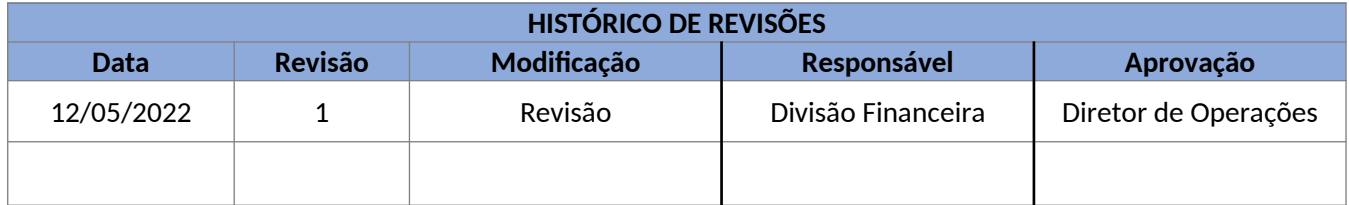

#### **1 – Objetivo**

Definir ações, atribuições e responsabilidades na arrecadação de receitas de aluguel.

## **2 - Campo de Aplicação**

Esta instrução se aplica à todos os órgãos da FAEPU.

## **3 – Definições e Terminologias**

- 3.1 Diretoria FAEPU.
- 3.2 Controladoria.
- 3.3 DIFIN Divisão Financeira.
- 3.4 RDB Recibo de Depósito Bancário.
- 3.5 GPR Guia de Processamento de Receita.
- 3.6 DICOL Divisão de Compras.

#### **4 – Procedimentos**

4.1 – O contrato deverá ser elaborado e suas cópias mantidas pela DICOL.

4.2 – A Controladoria deverá atribuir ao contrato, um código de **Origem da Receita**. Através deste código será feito todo o controle de fluxo financeiro do contrato, para conhecimento da Direção da FAEPU.

4.3 – Cópia do contrato deverá ser encaminhado à DIFIN para conhecimento e controle da arrecadação.

4.4 – A DIFIN deverá orientar o locador quanto à forma de pagamento do aluguel.

# **Fundação de Assistência, Estudo e Pesquisa de Uberlândia**

4.5 – Obrigatoriamente a arrecadação deverá ser feita através da DIFIN, conforme **Norma de Controle Interno NCI-FAEPU 33/2000 Norma de Arrecadação de Receitas Através da Divisão Financeira**.

4.6 – Para controle do locador e FAEPU, a DIFIN deverá emitir em duas vias **Recibo** contendo: valor do aluguel, nome e endereço completo do locador, CNPJ ou CPF, valor recebido por extenso, mês de competência do aluguel, referência quanto ao objeto do aluguel ou número do contrato, data, carimbo de CNPJ da FAEPU, e assinatura do gerente da DIFIN.

4.7 – Obrigatoriamente o valor recebido em espécie deverá ser depositado, e no RDB deverá constar a que se refere o depósito.

4.8 – A DIFIN, emitirá a GPR que deverá conter: nome do banco, número da conta de aplicação, código de origem da receita, centro de custo, código da conta contábil, histórico, valor e assinatura do emitente. A emissão da GPR tem como objetivo atender as necessidades de controle da DICON e da Controladoria

4.9 – A DICON de posse da GPR, deverá providenciar o registro contábil das receitas de aplicações financeiras.

#### **5 – Comentários**

5.1 – É de responsabilidade da Direção FAEPU, definir objeto, valor, condições, vigência e demais cláusulas do contrato.

5.2 – A responsabilidade pela redação do contrato ficará a cargo da DICOL, juntamente com assessoria jurídica da FAEPU, para aprovação da Diretoria.

#### **6 – Aprovação**

Esta instrução entra em vigor na presente data.

Uberlândia, 12 de maio de 2.022

## **Instrução de Controle Interno ICI-FAEPU 37/2000**

# INSTRUÇÃO PARA ARRECADAÇÃO DE RECEITAS DE DOAÇÕES ESPONTÂNEAS E NÃO DIRECIONADAS

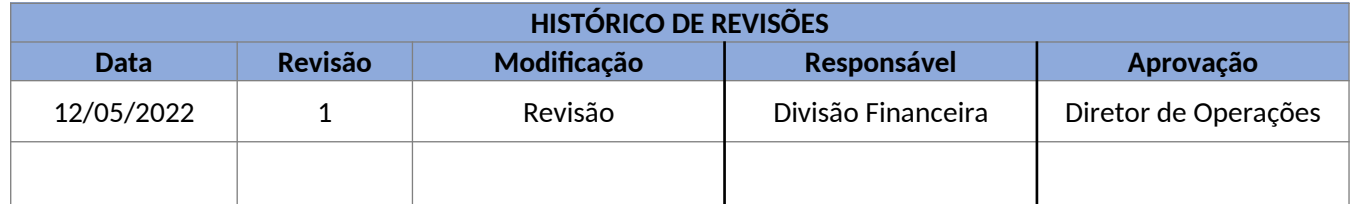

## **1 – Objetivo**

Definir ações, atribuições e responsabilidades na arrecadação de receitas de doações espontâneas e não direcionadas.

#### **2 – Campo de Aplicação**

Esta instrução se aplica a todos os órgãos da FAEPU.

## **3 – Definições e Terminologias**

- 3.1 DIFIN Divisão Financeira.
- 3.2 ACB Aviso de Crédito Bancário.
- 3.3 GPR Guia de Processamento de Receita.
- 3.4 DICON Divisão de Contabilidade.
- 3.5 RDB Recibo de Depósito Bancário.
- 3.6 CPF- Cadastro de Pessoa Física.
- 3.7 CNPJ Cadastro Nacional de Pessoa Jurídica.

#### **4 – Procedimentos**

4.1 - A pessoa interessada em fazer doação deverá ser encaminhada a Administração da FAEPU.

4.2 – Para controle da FAEPU, a DIFIN deverá emitir em duas vias Recibo contendo: valor da doação, nome e endereço completo do doador, CNPJ ou CPF, valor recebido por extenso, data da doação com as devidas assinaturas das partes.

4.3 - A 1ª via do **Recibo de Doação**, devidamente assinada, deverá ser entregue ao doador.

4.4 – A 2ª via do **Recibo de Doação**, deverá ser anexado ao processo para encaminhamento à DICON.

4.5 - Somente DIFIN está autorizado a receber numerário referente a doações espontâneas realizados em nome da FAEPU.

4.6 – A DIFIN de posse do **Extrato Bancário**, deverá identificar tipo e origem dos créditos bancários.

# **Fundação de Assistência, Estudo e Pesquisa de Uberlândia**

4.7 – A DIFIN deverá solicitar ao banco, a emissão do ACB.

4.8 – De posse do ACB, a DIFIN deverá providenciar o cadastro da GPR, conforme **Instrução Operacional IO-FAEPU 06/2000 Sistema de Guia de Processamento de Receita**.

4.9 – Para efeito contábil a GPR deverá conter: nome do banco, número da conta corrente, código de origem da receita, centro de custo, código da conta contábil, histórico, valor e assinatura do emitente.

4.10 – A DICON de posse da GPR, deverá providenciar o registro contábil das receitas de doações.

#### **5 – Comentários**

5.1 – É de responsabilidade da DIFIN, todo o controle de doações feitas através da rede bancária.

#### **6 – Aprovação**

Esta instrução entra em vigor na presente data.

Uberlândia, 12 de maio de 2.022

## **Instrução de Controle Interno ICI-FAEPU 39/2000**

# INSTRUÇÃO PARA ARRECADAÇÃO DE RECEITAS DE SERVIÇOS PRESTADOS

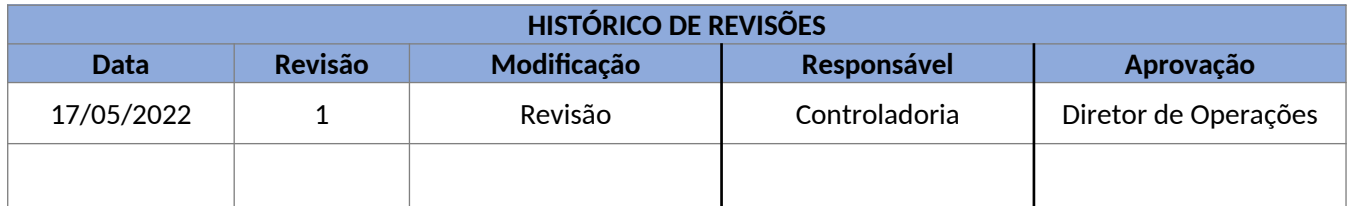

#### **1 - Objetivo**

Definir ações, atribuições e responsabilidades na arrecadação de receitas de serviços prestados.

#### **2 - Campo de Aplicação**

Esta instrução se aplica a todos os órgãos da FAEPU.

## **3 - Definições e Terminologias**

- 3.1 Diretoria FAEPU.
- 3.2 Controladoria.
- 3.3 DIFIN Divisão Financeira.

#### **4 - Procedimentos**

4.1 - Cópia do projeto de prestação de serviço, deverá ser encaminhado à Diretoria FAEPU para conhecimento.

4.2 - A Controladoria deverá atribuir ao projeto, um código de **Origem da Receita**. Através deste código será feito todo o controle de fluxo financeiro do projeto, para conhecimento da Direção da FAEPU e do coordenador do projeto.

4.3 - A cópia do projeto deverá ser encaminhada à DIFIN para conhecimento e controle da arrecadação.

4.4 - A DIFIN deverá orientar o coordenador do projeto quanto à forma de cobrança e arrecadação das receitas de serviços prestados.

4.5 - Obrigatoriamente a arrecadação deverá ser feita através da rede bancária.

#### **5 – Comentários**

5.1 - Não se enquadra nesta instrução os serviços médicos e hospitalares prestados.

#### **CÓPIA CONTROLADA**

# **Fundação de Assistência, Estudo e Pesquisa de Uberlândia**

5.2 - É de responsabilidade dos órgãos da FAEPU e do Hospital de Clínicas, a definição, elaboração e aprovação dos projetos de prestação de serviços.

5.3 - Os projetos deverão ser submetidos a Controladoria para análise da viabilidade econômico e financeiro do projeto e posterior encaminhamento para aprovação da Diretoria.

5.4 - Obrigatoriamente deverá constar no projeto, o nome e cargo da pessoa responsável pela coordenação da prestação do serviço representada pelas partes envolvidas.

5.5 - Cabe à Controladoria orientar o coordenador do projeto como proceder na execução das despesas.

5.6 - A prestação de serviço deverá estar regulamentada e definida em contrato. É de responsabilidade da Diretoria da FAEPU, definir objeto, valor, condições, vigência e demais cláusulas do contrato.

5.7 - A responsabilidade pela redação do contrato ficará a cargo da Direção da FAEPU juntamente com a Assessoria Jurídica da FAEPU.

#### **6 – Aprovação**

Esta instrução entra em vigor na presente data.

Uberlândia, 17 de maio de 2.022

## **Instrução de Controle Interno ICI-FAEPU 40/2000**

## INSTRUÇÃO PARA ARRECADAÇÃO DE RECEITAS DE SUBVENÇÕES, AUXÍLIOS E DOAÇÕES, CONVÊNIO E CONTRATO DE GESTÃO

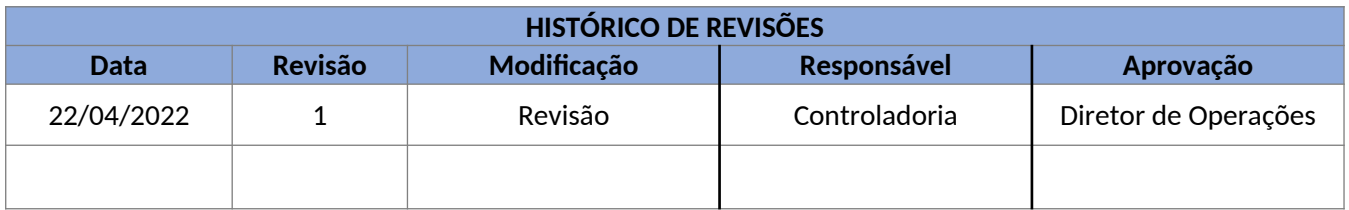

#### **1 - Objetivo**

Definir ações, atribuições e responsabilidades na arrecadação de receitas de subvenções, auxílios e doações municipais, estaduais ou federais, convenio e contrato de gestão

#### **2 - Campo de Aplicação**

Esta instrução se aplica a todos os órgãos da FAEPU.

#### **3 - Definições e Terminologias**

3.1 - Instrumento - Documento oficial que define tipo de subvenção, auxílio, doação, convenio e contrato de gestão, condições de aplicação dos recursos, prazos, vigência, condições de prestação de contas, e outras.

3.2 – Diretoria FAEPU.

3.3 - Controladoria.

- 3.4 DIFIN Divisão Financeira.
- 3.5 DICON Divisão de Contabilidade.
- 3.6 Auditoria.

#### **4 - Procedimentos**

4.1 - Cópia do instrumento deverá ser encaminhado à Diretoria FAEPU para controle e acompanhamento.

4.2 - A Controladoria deverá atribuir ao instrumento, um código de **Origem da Receita**. Através deste código será feito todo o controle de fluxo financeiro da subvenção, auxílio ou doação, convenio e contrato de gestão, para conhecimento da Diretoria da FAEPU.

4.3 - Cópia do instrumento deverá ser encaminhado à DIFIN, DICON e Auditoria, para conhecimento, registro contábil, controle da arrecadação e prestação de contas, se for o caso.

#### **CÓPIA CONTROLADA**

# **Fundação de Assistência, Estudo e Pesquisa de Uberlândia**

4.4 - Obrigatoriamente a arrecadação deverá ser feita através da rede bancária, conforme **Norma de Controle Interno NCI-FAEPU 32/2000 Norma de Arrecadação de Receitas Através da Rede Bancária**.

4.5 - Em casos excepcionais, desde que autorizados pela Diretoria FAEPU, a arrecadação poderá ser feita pela DIFIN.

4.6 - No caso de arrecadação pela DIFIN, esta deverá proceder conforme **Norma de Controle Interno NCI-FAEPU 33/2000 Norma de Arrecadação de Receitas Através da Divisão Financeira**.

#### **5 – Comentários**

5.1 – Para todos os casos acima, os projetos deverão ser submetidos à aprovação da Diretoria FAEPU, e Controladoria para análise da viabilidade.

5.2 - Obrigatoriamente deverá constar no projeto, o nome e cargo da pessoa responsável pelo instrumento, que para fins legais, será junto com a Diretoria FAEPU, responsável pela execução.

5.3 - É de responsabilidade da Diretoria FAEPU, junto com o responsável pelo instrumento, definir objeto, valor, condições, vigência e demais cláusulas do instrumento.

5.4 - A responsabilidade pela redação final do instrumento ficará a cargo da Diretoria FAEPU juntamente com a Assessoria Jurídica da FAEPU.

5.5 - É de responsabilidade da Diretoria da FAEPU, o cumprimento dos prazos e demais condições previstas nos instrumentos de subvenção, auxílio ou doação, convenio e contrato de gestão.

#### **6 – Aprovação**

Esta instrução entra em vigor na presente data.

Uberlândia, 22 de abril de 2.022